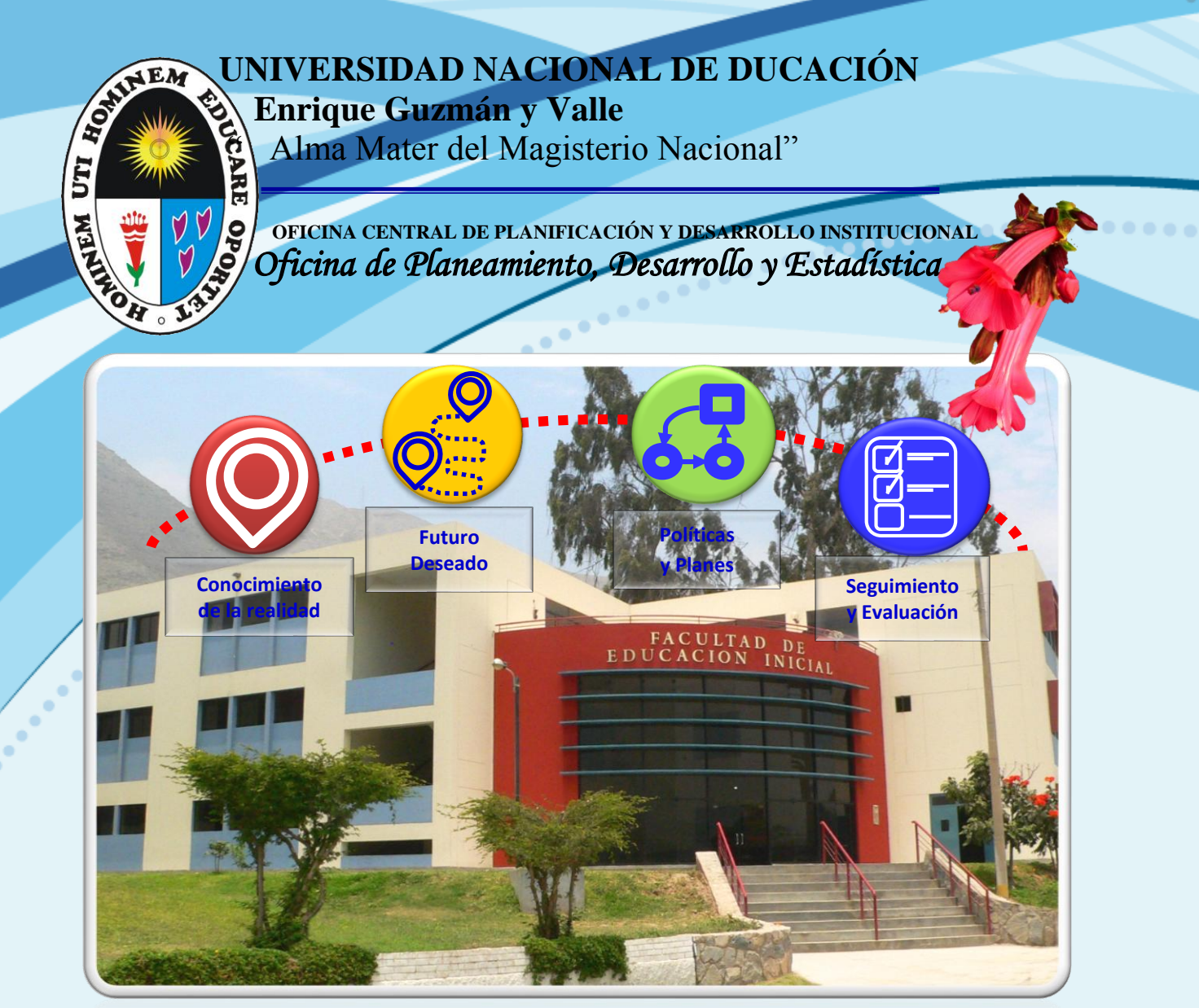

## **Manual de Usuario**

(Perfil Normal)

## **Aplicativo CEPLAN V1**

**POI - 2019**

## **Pliego: 528 – U.N. DE EDUCACIÓN ENRIQUE GUZMÁN Y VALLE**

**Unidad Ejecutora: 001-106-UNIVERSIDAD NACIONAL DE EDUCACIÓN ENRIQUE GUZMÁN Y VALLE**

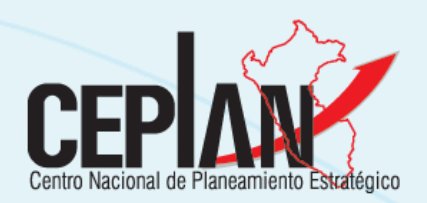

۰  $\epsilon_{\rm c}$ 

La Cantuta, mayo del 2018

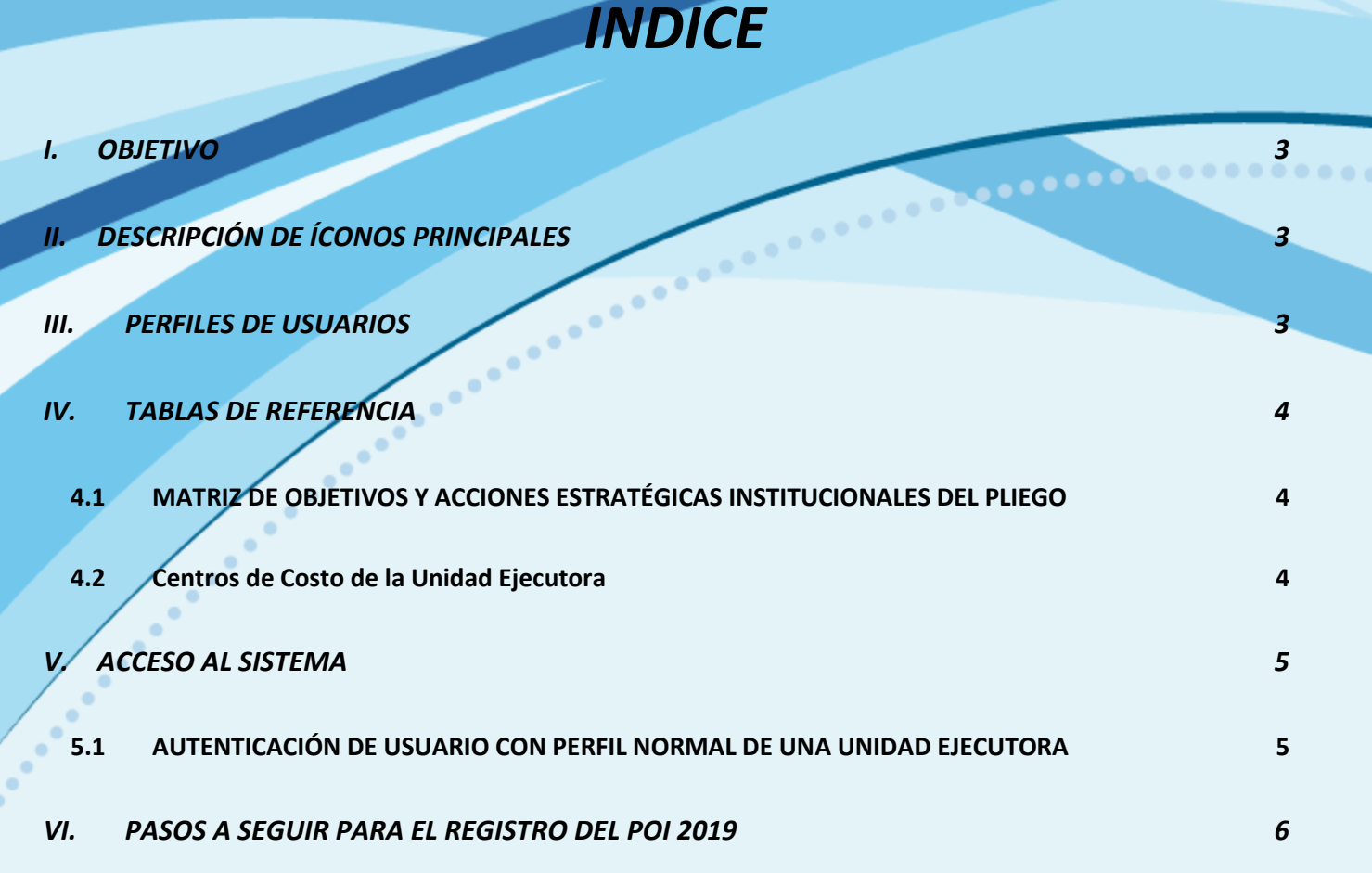

 $\mathbf{P}_{\mathbf{e}_0}$ 

 $\bullet$ 

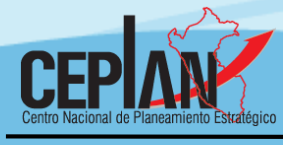

<span id="page-2-0"></span>**I. OBJETIVO**

*El presente Instructivo, tiene como objetivo guiar al usuario (perfil Normal)1, que usará el aplicativo CEPLAN V1 como herramienta de apoyo, orientando los pasos a seguir para el registro de actividades del POI de la unidad ejecutora Universidad Nacional de Educación Enrique Guzmán y Valle.* 

## <span id="page-2-1"></span>**II. DESCRIPCIÓN DE ÍCONOS PRINCIPALES**

*En las ventanas del aplicativo para el perfil Normal existen íconos de uso común, los cuales tienen el mismo significado y/o funcionalidad.*

**Tabla 1 : íconos Principales del aplicativo para el módulo del perfil Normal**

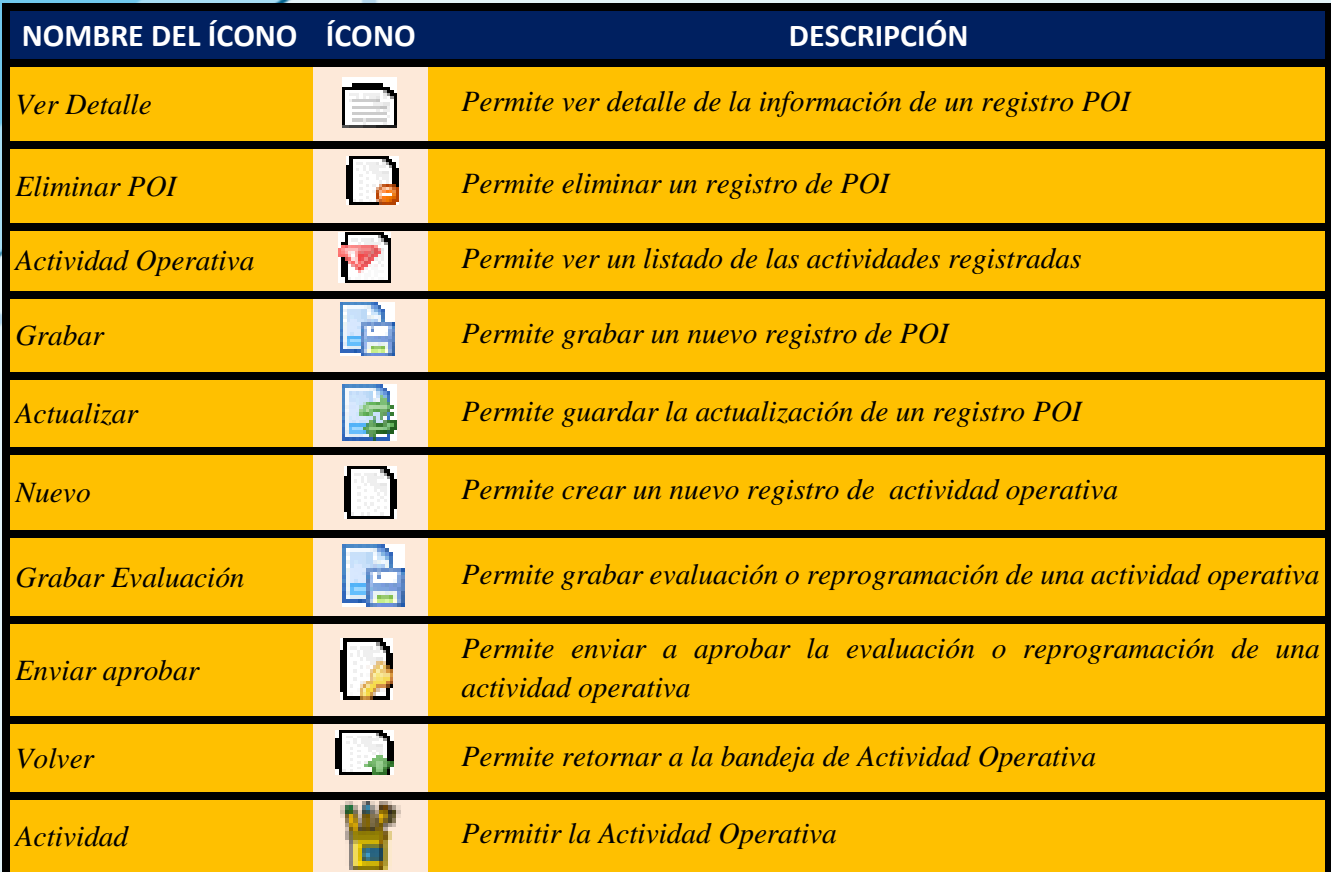

## <span id="page-2-2"></span>**III. PERFILES DE USUARIOS**

*En la Unidad Ejecutora (UE) el aplicativo involucra a los siguientes perfiles de usuarios:*

Tabla 2 : Perfiles de usuario del Aplicativo CEPLAN V1

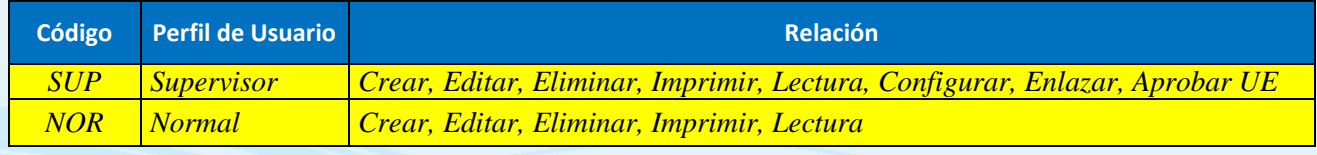

 $\overline{a}$ <sup>1</sup> Área usuaria (centro de costo) de la UE responsable del registro en el Aplicativo CEPLAN V1

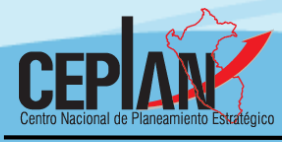

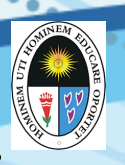

### <span id="page-3-0"></span>**IV. TABLAS DE REFERENCIA**

*Son aquellas tablas que sirvieron como insumo para la configuración de la información del pliego y unidad ejecutora Universidad Nacional de Educación Enrique Guzmán y Valle.*

# <span id="page-3-1"></span>**4.1 MATRIZ DE OBJETIVOS Y ACCIONES ESTRATÉGICAS INSTITUCIONALES**

## **DEL PLIEGO**

*Con documento Resolución N° 3481-2016-R-UNE de fecha 30/12/2016 se aprueba el Plan Estratégico Institucional – PEI 2017-2019, el cual consta de 03 objetivos estratégicos institucionales y de 15 Acciones Estratégicas Institucionales.*

**Tabla 3 : Matriz de Objetivos Estratégicos Institucionales y Acciones Estratégicas Institucionales del Pliego Universidad Nacional de Educación Enrique Guzmán y Valle**

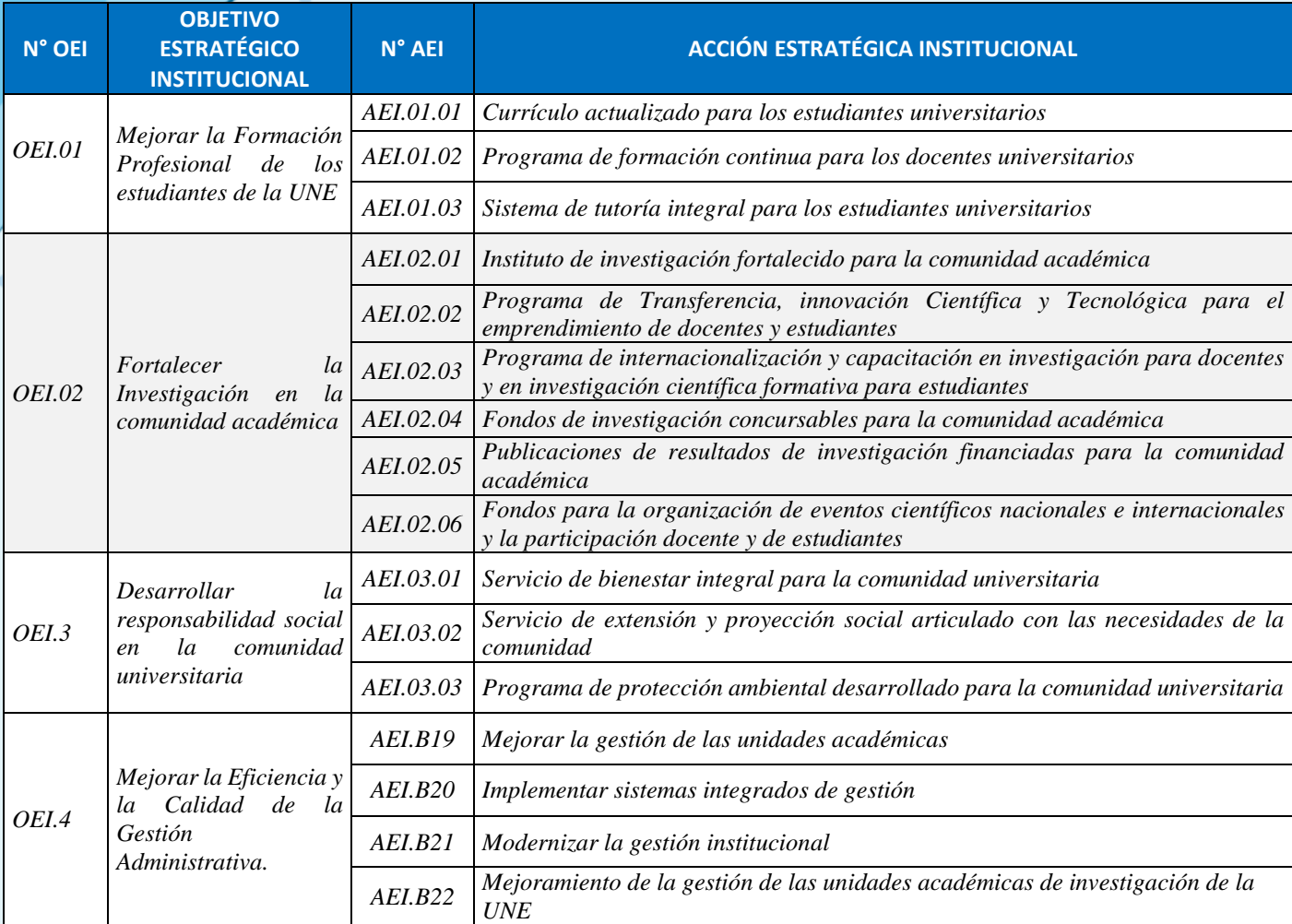

### <span id="page-3-2"></span>**4.2 Centros de Costo de la Unidad Ejecutora**

*El usuario 'Normal' deberá tener conocimiento de los centros de costo de su UE, previamente revisados* 

*por el Supervisor:*

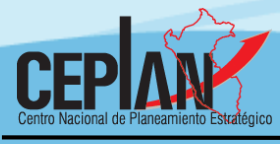

**Tabla 4 : Algunos Centros de Costo de la UE Universidad Nacional de Educación Enrique Guzmán y Valle**

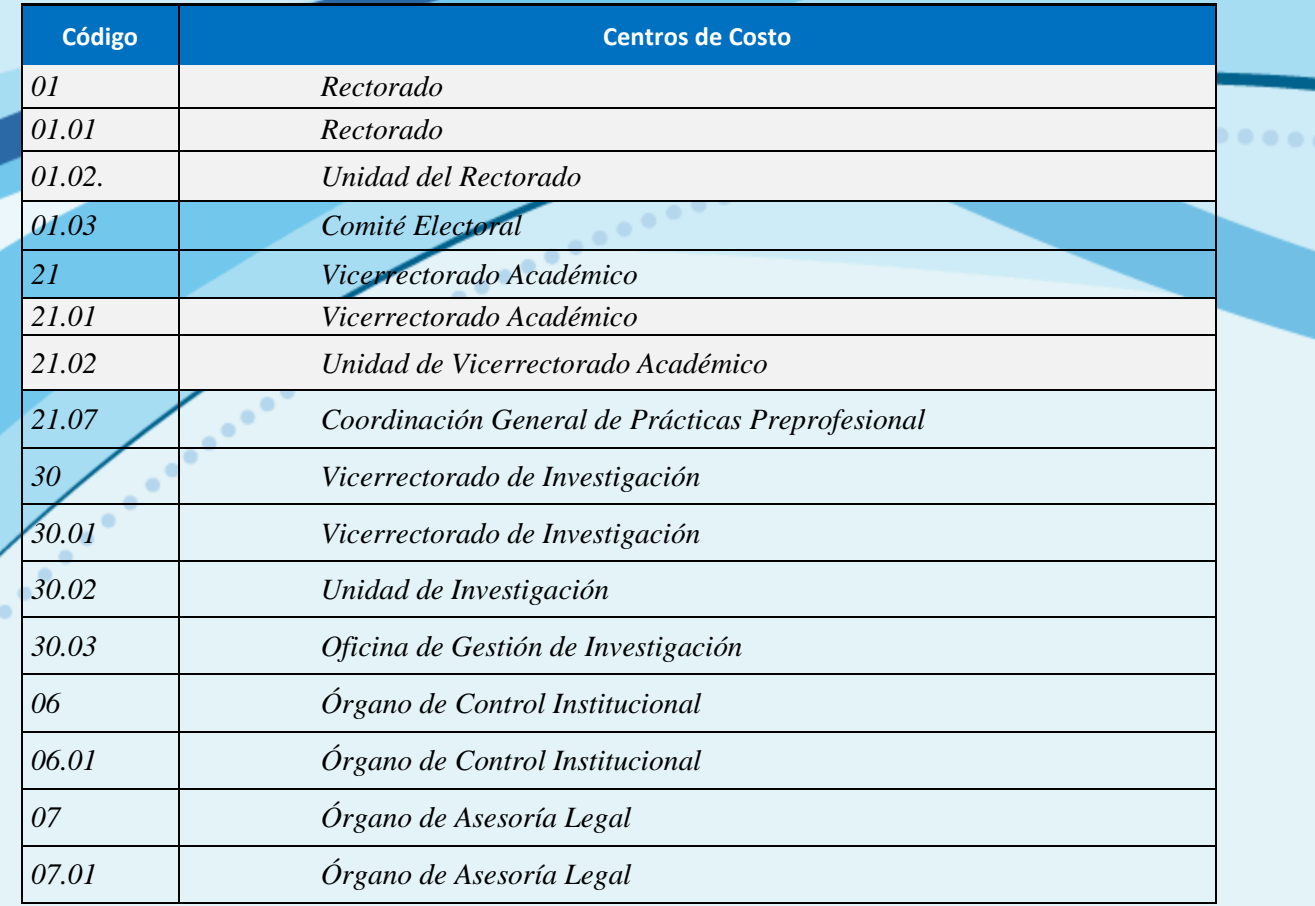

### <span id="page-4-1"></span><span id="page-4-0"></span>**V. ACCESO AL SISTEMA**

#### **5.1 AUTENTICACIÓN DE USUARIO CON PERFIL NORMAL DE UNA UNIDAD EJECUTORA**

*Para iniciar la ejecución del Aplicativo, el usuario con perfil Normal de la Unidad Ejecutora deberá digitar la siguiente ruta web:* <http://app.ceplan.gob.pe/POI2019/Ingresar.aspx> *en su navegador de internet (Explorer, Google Chrome, Mozilla o Safari) El aplicativo cargará la ventana de acceso (ver ilustración 1), en la cual el usuario 'Normal' ingresará información proporcionada por el usuario 'Supervisor':*

- *Correo electrónico.*
- *Clave de 04 dígitos*.

<span id="page-5-0"></span>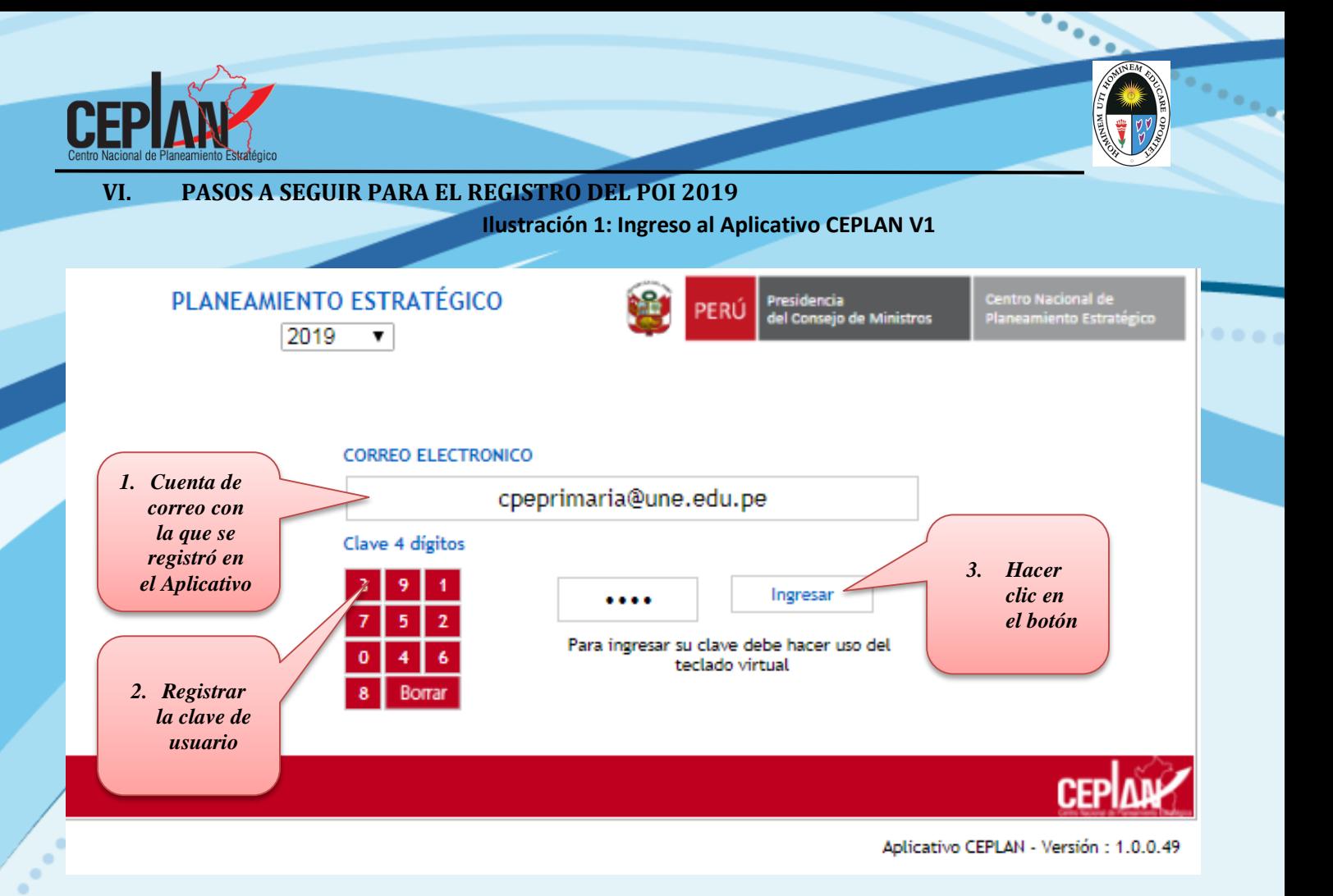

*Nota: La clave viene predeterminada por los cuatro últimos dígitos del documento de identidad ingresado en la creación de usuarios.*

#### *VENTANA DE INICIO*

☎

*Al ingresar al aplicativo se muestra la pantalla de la ilustración 2*

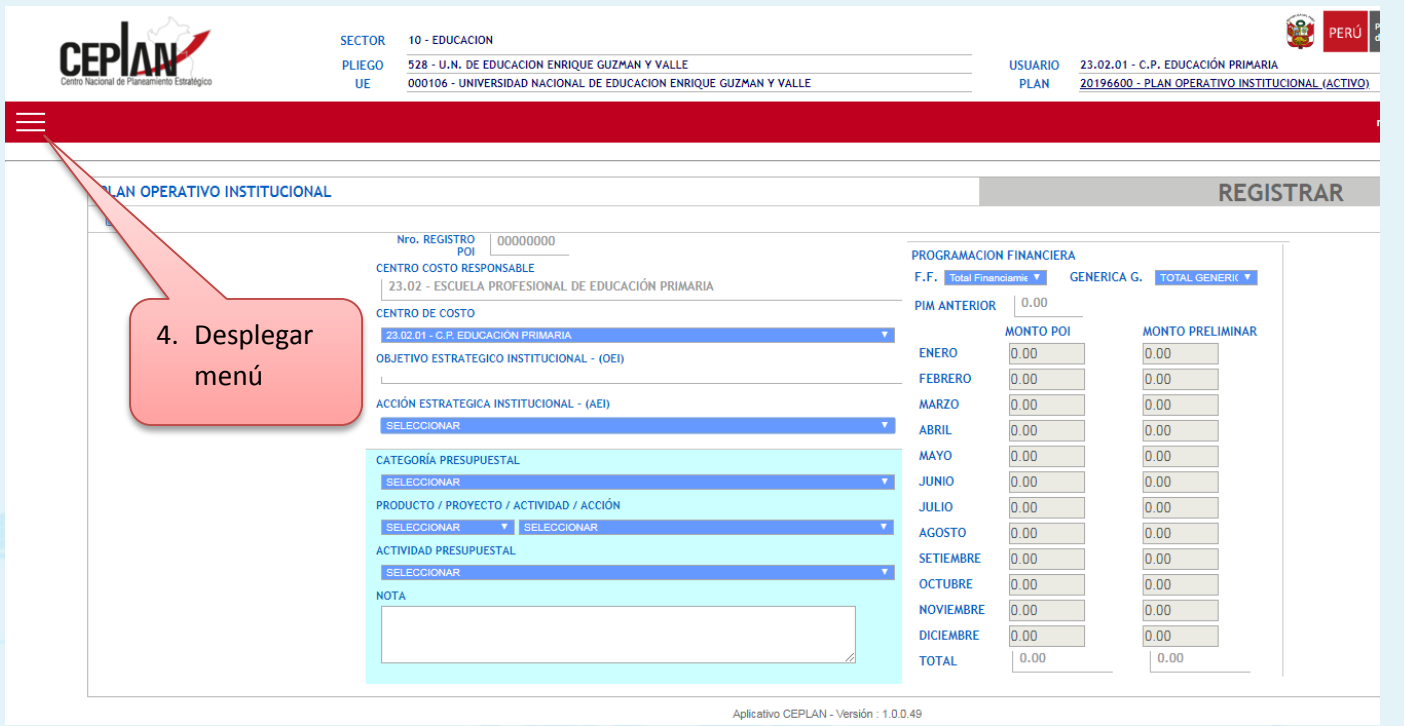

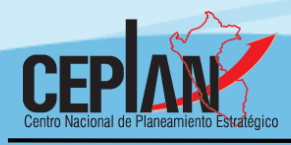

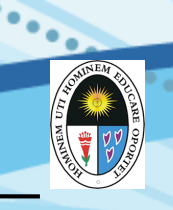

....

Buscar **SECTOR** 10 - EDUCACION PLIEGO 528 - U.N. DE EDUCACION ENRIQUE GUZMAN Y VALLE USUARIO 23.02.01 - C.P. EDUCACIÓN PRIMARIA **CEPIAN** 000106 - UNIVERSIDAD NACIONAL DE EDUCACION ENRIQUE GUZMAN Y VALLE PLAN 20196600 - PLAN OPERATIVO INSTITUCIONAL (ACTIVO) **UE** Menu Registro PEI  $+$  > 5. Desplegar Registro POI  $2 >$ registro de Reporte POI  $5$   $\rightarrow$ POI Buscar Ŵ PERÚ SECTOR 10 - EDUCACION 528 - U.N. DE EDUCACION ENRIQUE GUZMAN Y VALLE USUARIO 23.02.01 - C.P. EDUCACIÓN PRIMARIA PLIEGO 000106 - UNIVERSIDAD NACIONAL DE EDUCACION ENRIQUE GUZMAN Y VALLE **PLAN** 20196600 - PLAN OPERATIVO INSTITUCIONAL (ACTIVO) **CEP**  $\mathsf{UE}$  $\langle$ Registro POI 6. Elegir Nuevo nuevoActualizar CEPLAN Ŵ **SECTOR** 10 - EDUCACION 528 - U.N. DE EDUCACION ENRIQUE GUZMAN Y VALLE<br>000106 - UNIVERSIDAD NACIONAL DE EDUCACION ENRIQUE GUZMAN Y VALLE 23.02.01 - C.P. EDUCACIÓN PRIMARIA<br>20196600 - PLAN OPERATIVO INSTITUCIONAL (ACTIVO) PLIEGO<br>UE **USUARIO PLAN** PLAN OPERATIVO INSTITUCIONAL **REGISTRAR** P Nro. REGISTRO POI 00000000 **CENTRO COSTO RESPONSABLE PROGRAMACION FINANCIERA**<br>F.F. Total Financiamie **v** Gl 23.02 - ESCUELA PROFESIONAL DE EDUCACIÓN PRIMARIA **GENERICA G.** TOTAL GENERIC **T CENTRO DE COSTO PIM ANTERIOR**  $0.00$ 23.02.01 - C.P. EDUC **MONTO POI MONTO PRELIMINAR OBJETIVO ESTRATEGICO INSTITUCIONAL - (OEI)** ENERO  $0.00$  $0.00$ FEBRERO  $0.00$  $0.00$ ACCIÓN ESTRATEGICA INSTITUCIONAL - (AEI) **MARZO** *7. Desplegar la*  SELECO MAYO *ventana y*  CATEGORÍA PRESUPUESTAL **JUNIO** SELECCIONAR *Vincular con* **JULIO** PRODUCTO / PROYECTO / ACTIVIDAD / ACCIÓN AGOSTO *la AEI* SELECCION  $\mathbf{v}$  SELE **SETIEMBRI ACTIVIDAD PRESUPUESTAL**  $\overline{0.00}$  $\frac{1}{100}$ **OCTUBRE** SELECCION **NOVIEMBRE**  $0.00$  $0.00$ **NOTA DICIEMBRE**  $0.00$  $0.00$  $0.00$  $0.00$ **TOTAL** 

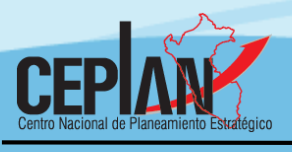

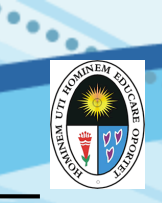

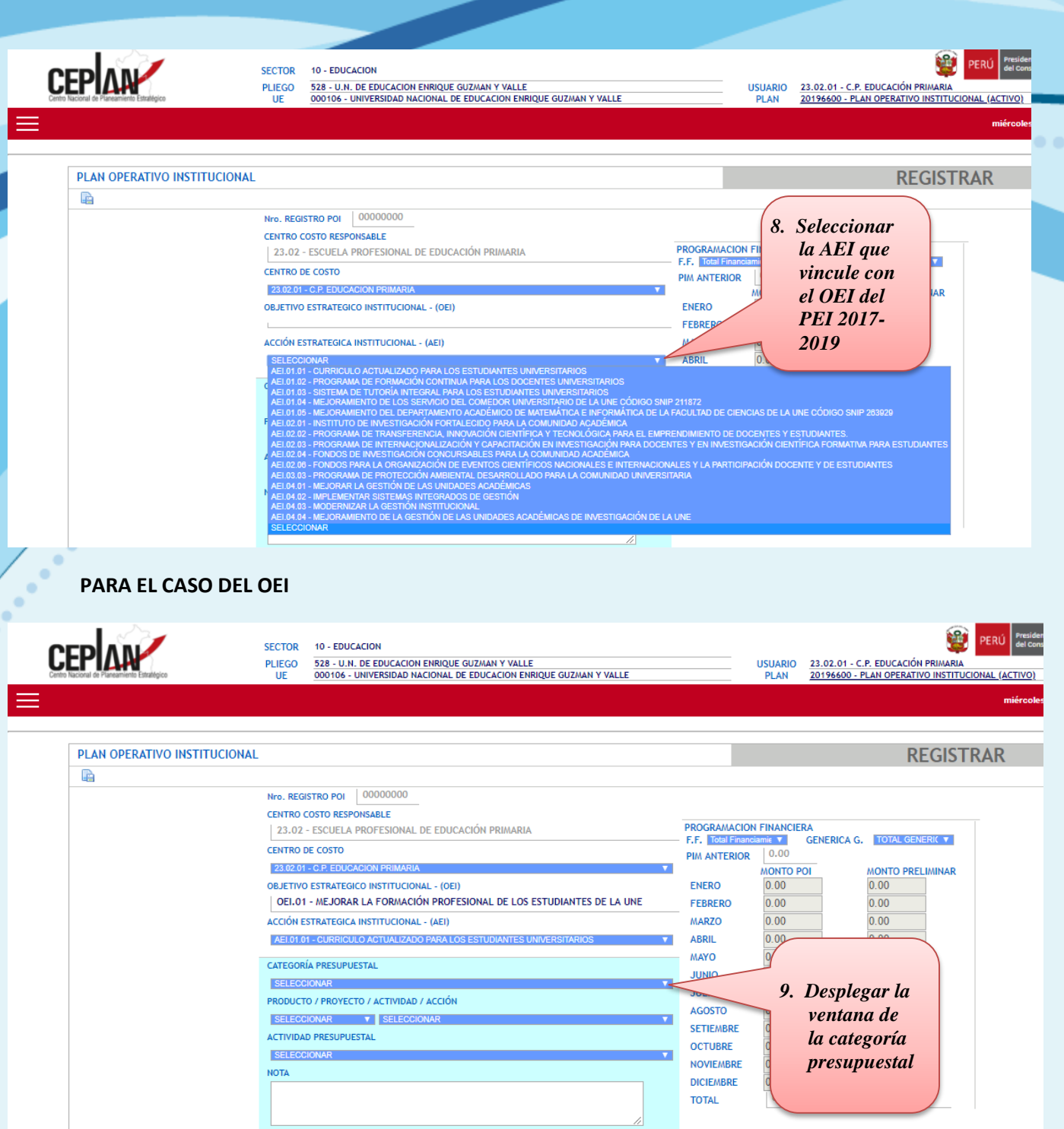

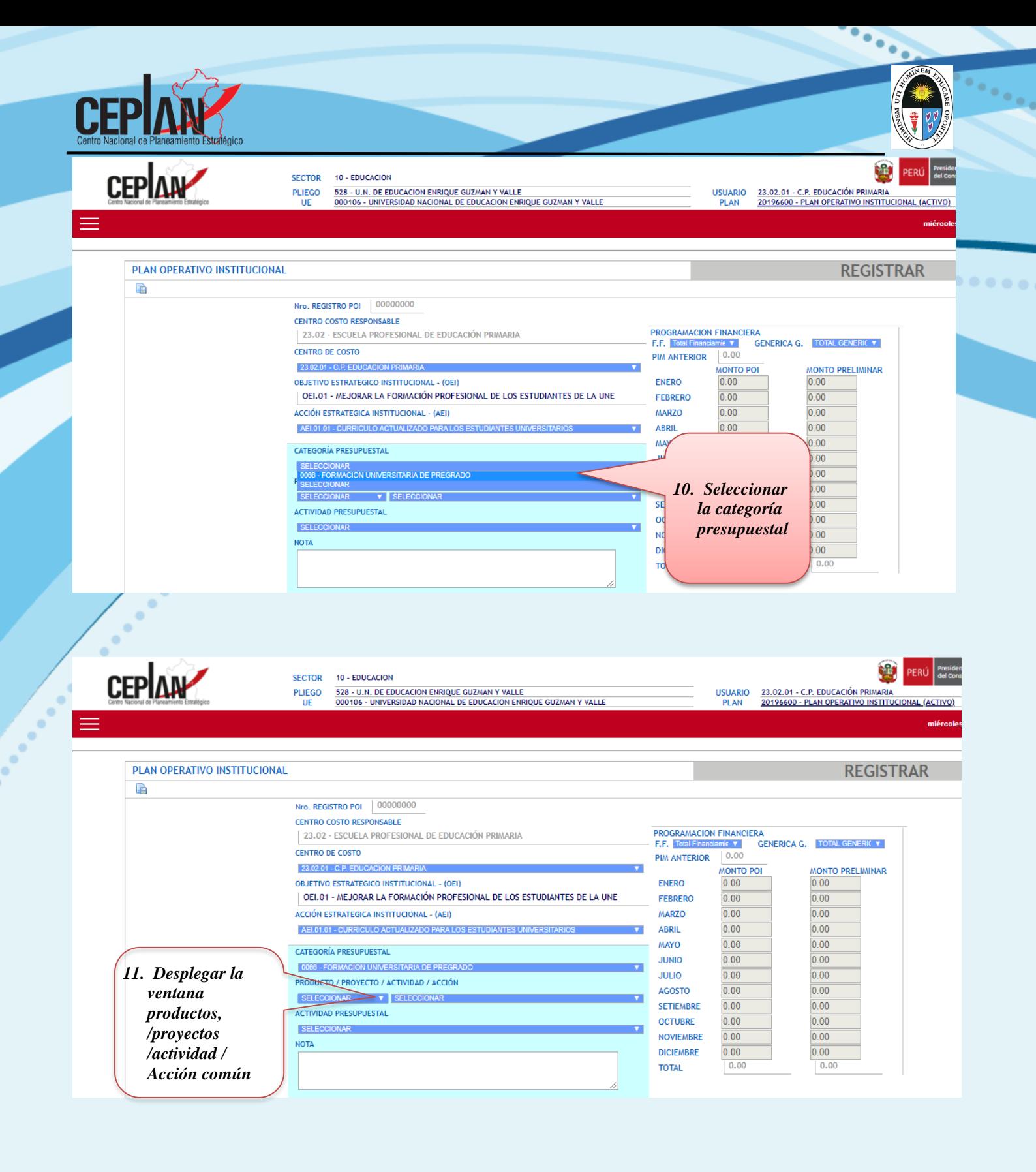

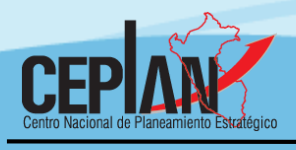

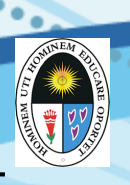

 $\cdot$  .

#### **CEPLAN SECTOR** 10 - EDUCACION 528 - U.N. DE EDUCACION ENRIQUE GUZMAN Y VALLE<br>000106 - UNIVERSIDAD NACIONAL DE EDUCACION ENRIQUE GUZMAN Y VALLE **PLIEGO USUARIO** 23.02.01 - C.P. EDUCACIÓN PRIMARIA 20196600 - PLAN OPERATIVO INSTITUCIONAL (ACTIVO) UF **PLAN** PLAN OPERATIVO INSTITUCIONAL **REGISTRAR** l. Nro. REGISTRO POI 00000000 **CENTRO COSTO RESPONSABLE** 23.02 - ESCUELA PROFESIONAL DE EDUCACIÓN PRIMARIA **PROGRAMACION FINANCIERA GENERICA G. TOTAL GENERICY** F.F. Total  $\boldsymbol{\nabla}$ **CENTRO DE COSTO**  $0.00$ **PIM ANTERIOR** 23.02.01 - C.P. EDUCAC **MONTO POI** MONTO PRELIMINAR **OBJETIVO ESTRATEGICO INSTITUCIONAL - (OEI) ENERO**  $0.00$  $0.00$ OEI.01 - MEJORAR LA FORMACIÓN PROFESIONAL DE LOS ESTUDIANTES DE LA UNE  $0.00$ FEBRERO  $0.00$  $0.00$  $0.00$ ACCIÓN ESTRATEGICA INSTITUCIONAL - (AEI) **MARZO**  $0.00$  $0.00$ AEI.01.01 - CURRICULO ACTUALIZADO F ABRIL  $0.00$  $0.00$ **MAYO** CATEGORÍA PRESUPUESTAL **JUNIO**  $0.00$  $0.00$ 0066 - FORMACION U  $0.00$  $0.00$ **JULIO** PRODUCTO / PROYECTO / ACTIVIDAD / ACCIÓN AGOSTO  $0.00$  $0.00$ ELECCIONAR<br>CCIONES COMUNES **SELE SETIEMBRE**  $0.00$  $0.00$ **ODUCTO**  $0.00$ *12. Seleccionar*  **OCTUBRE**  $0.00$ **NOVIEMBRE**  $0.00$  $0.00$ *producto*  $0.00$  $0.00$ **DICIEMBRE TOTAL**  $0.00$  $0.00$ **CEP ANY** SECTOR 10 - EDUCACIÓN PLIEGO<br>UE 528 - U.N. DE EDUCACION ENRIQUE GUZMAN Y VALLE<br>000106 - UNIVERSIDAD NACIONAL DE EDUCACION ENRIQUE GUZMAN Y VALLE 23.02.01 - C.P. EDUCACIÓN PRIMARIA<br>20196600 - PLAN OPERATIVO INSTITUCIONAL (ACTIVO) **USUARIO PLAN** PLAN OPERATIVO INSTITUCIONAL **REGISTRAR** P Nro. REGISTRO POI | 00000000 **CENTRO COSTO RESPONSABLE PROGRAMACION FINANCIERA** 23.02 - ESCUELA PROFESIONAL DE EDUCACIÓN PRIMARIA GENERICA G. TOTAL GENERIC ▼ F.F. T  $\mathbf{v}$ **CENTRO DE COSTO**  $0.00$ **PIM ANTERIOR** 23.02.01 **MONTO POI MONTO PRELIMINAR**  $0.00$  $0.00$ OR JETIVO ESTRATEGICO INSTITUCIONAL - (OEI) **FNFRO** OEI.01 - MEJORAR LA FORMACIÓN PROFESIONAL DE LOS ESTUDIANTES DE LA UNE **FEBRERO**  $0.00$  $0.00$  $0.00$  $0.00$ ACCIÓN ESTRATEGICA INSTITUCIONAL - (AEI) MARZO

AEI.01.01 - CURRICULO ACTUALIZADO PARA LO

PRODUCTO / PROYECTO / ACTIVIDAD / ACCIÓN

 $\mathbf{v}$   $\mathbf{r}$ 

0066 - FORMACION UNIVERSITARIA DE

CATEGORÍA PRESUPUESTAL

**ACTIVIDAD PRESLIPLIESTAL** 

**PRODUCTOS** 

SELE

**NOTA** 

http://www.une.edu.pe/planeamiento/documentos/documentos-de-gestion.html 10

*13. Desplegar*

**ARRIL** 

**MAYO** 

**ILINIO** 

**JULIO** 

**AGOSTO** 

**SETIEMBR** 

**OCTUBRE** 

**NOVIEMBRE** 

**DICIEMBRE** 

**TOTAL** 

 $0.00$ 

 $0.00$ 

 $0.00$ 

 $0.00$ 

 $0<sup>0</sup>$ 

 $0.00$ 

 $0.00$ 

 $0.00$ 

 $0.00$ 

 $0.00$ 

 $\overline{0.00}$ 

 $| 0.00$ 

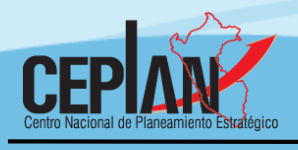

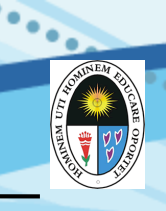

# **CEP ANY**

PLAN OPERATIVO INSTITUCIONAL

*función*

22 - EDUCACION

SELECCIONAR

**NOTA** 

**ACTIVIDAD PRESUPUESTAL** 

#### **SECTOR** 10 - EDUCACIÓN PLIEGO<br>UE

528 - U.N. DE EDUCACION ENRIQUE GUZMAN Y VALLE<br>000106 - UNIVERSIDAD NACIONAL DE EDUCACION ENRIQUE GUZMAN Y VALLE

23.02.01 - C.P. EDUCACIÓN PRIMARIA<br>20196600 - PLAN OPERATIVO INSTITUCIONAL (ACTIVO) **USUARIO PLAN** 

## **REGISTRAR**

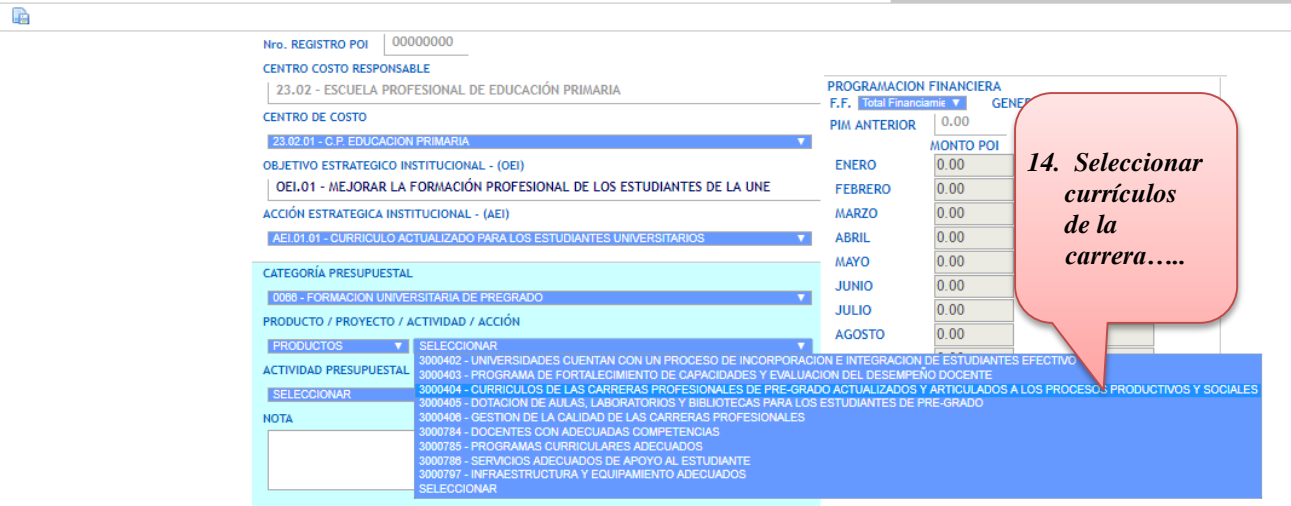

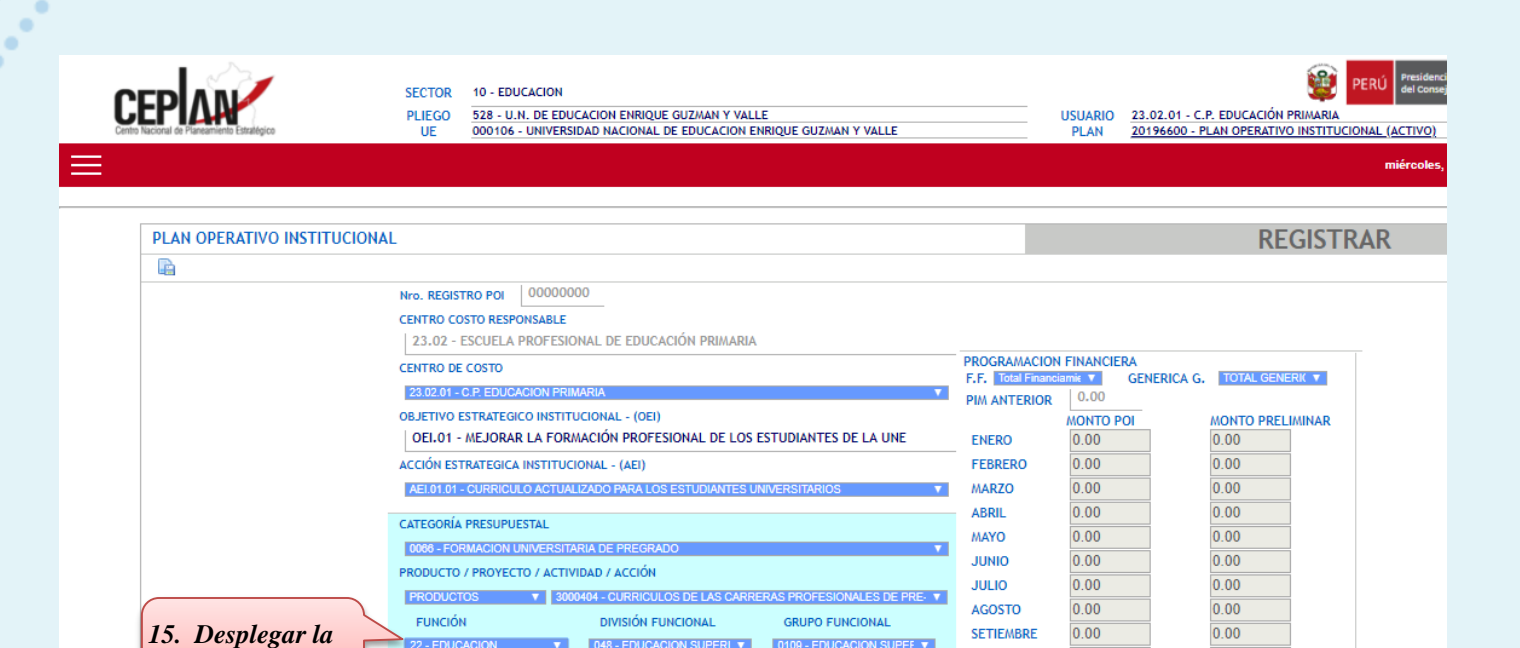

048 - EDUCACION SUPERIT

0109 - EDUCACION SUPER

**OCTUBRE** 

**NOVIEMBRE** 

**DICIEMBRE** 

TOTAL

 $0.00$ 

 $0.00$ 

 $0.00$ 

 $|0.00$ 

 $0.00$ 

 $0.00$ 

 $0.00$ 

 $|0.00$ 

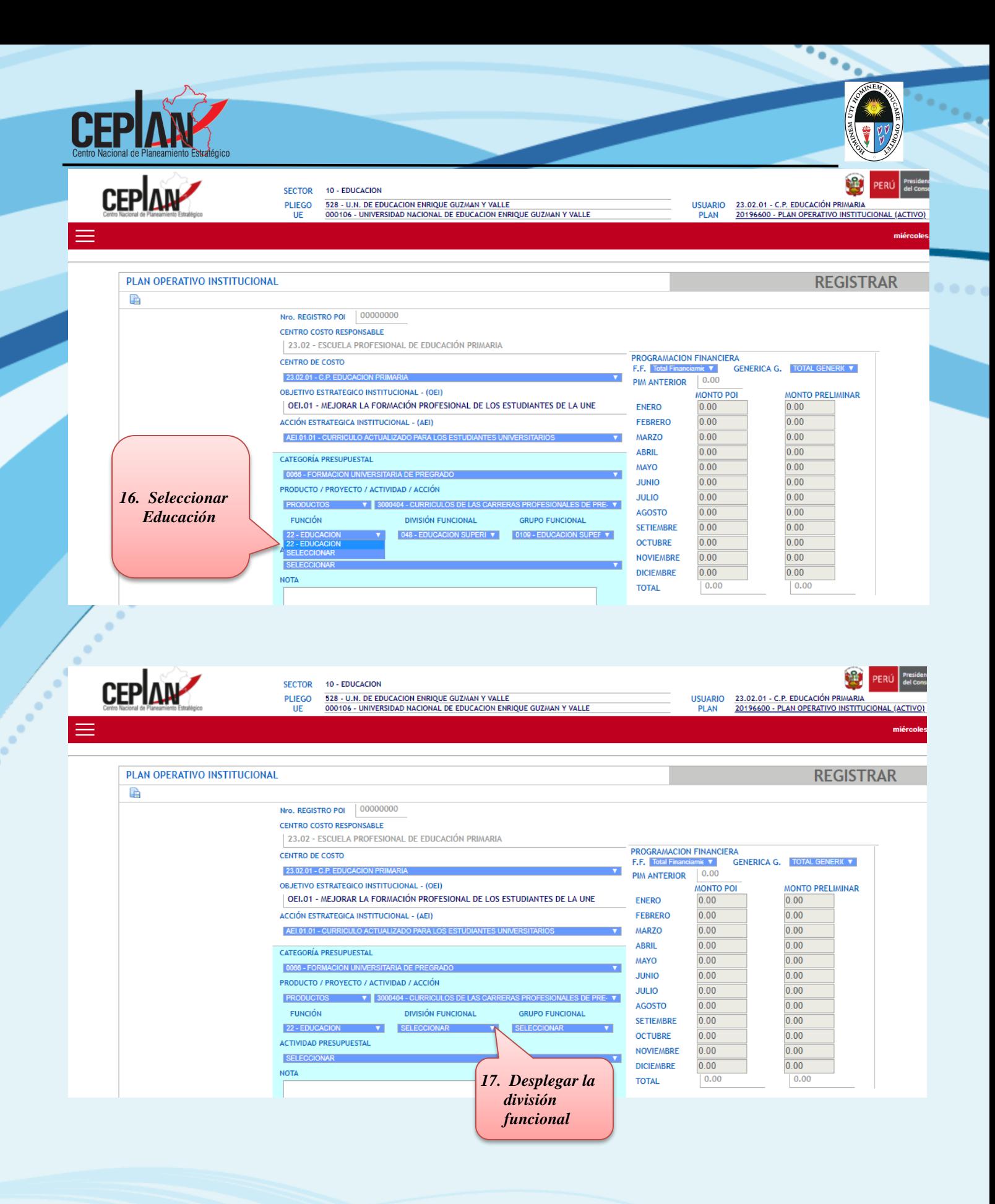

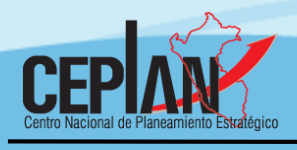

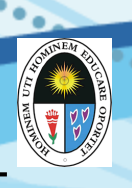

Ŵ

迎

USUARIO 23.02.01 - C.P. EDUCACIÓN PRIMARIA<br>PLAN 20196600 - PLAN OPERATIVO INSTITUCIONAL (ACTIVO)

# **CEP ANY**

**SECTOR** 10 - EDUCACION PLIEGO UE

USUARIO 23.02.01 - C.P. EDUCACIÓN PRIMARIA<br>PLAN 20196600 - PLAN OPERATIVO INSTITUCIONAL (ACTIVO)

۰  $\bullet$ 

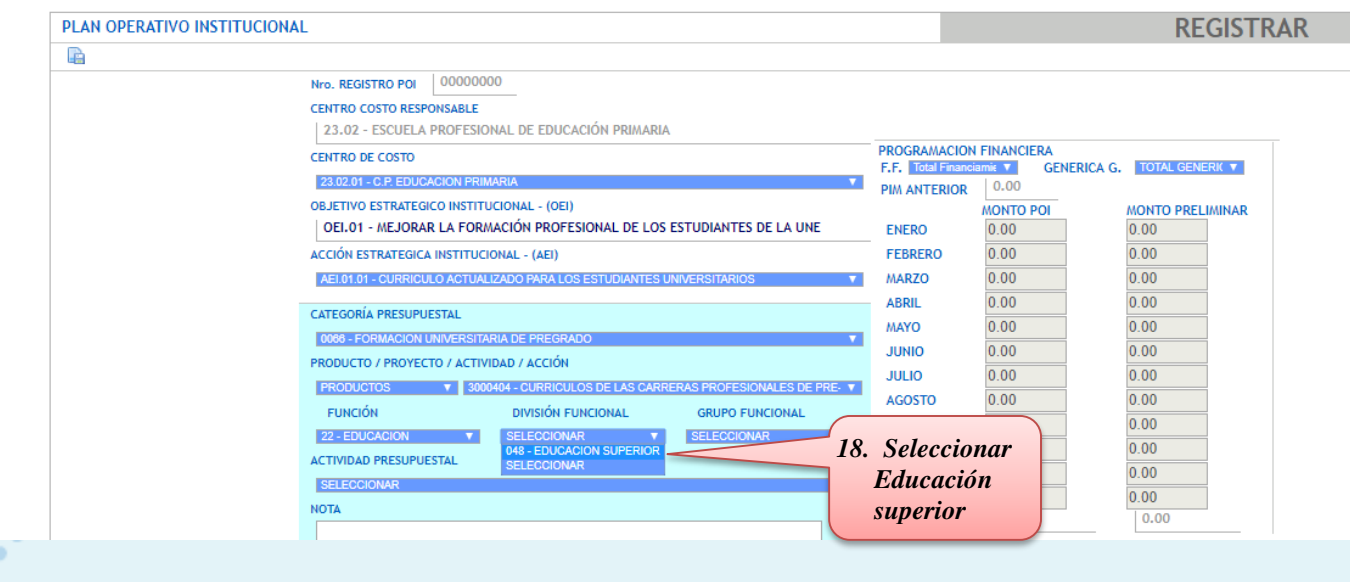

528 - U.N. DE EDUCACION ENRIQUE GUZMAN Y VALLE<br>000106 - UNIVERSIDAD NACIONAL DE EDUCACION ENRIQUE GUZMAN Y VALLE

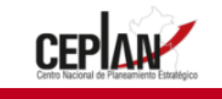

**SECTOR** 

PLIEGO<br>UE

10 - EDUCACIÓN

 $\bullet$ ö

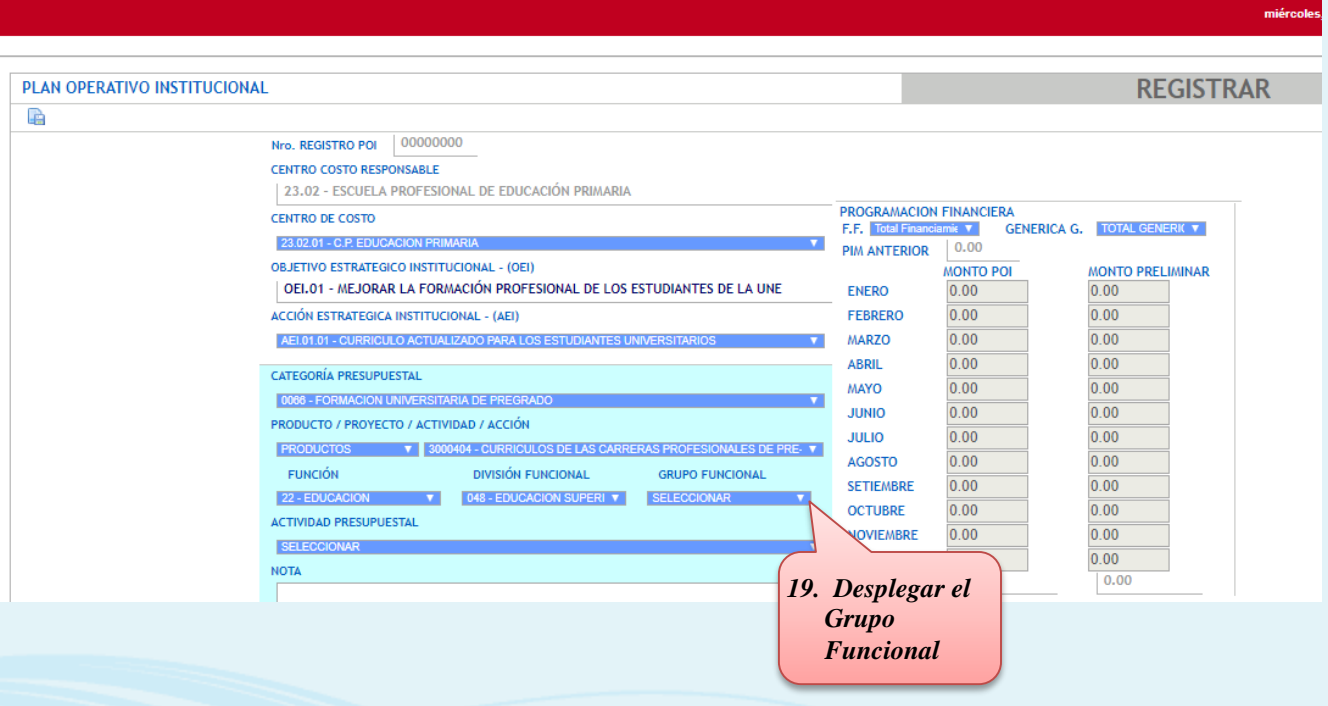

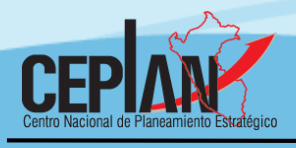

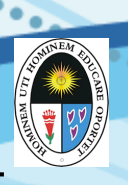

۰  $\bullet$ 

#### **CEP ANY SECTOR** 10 - EDUCACION 528 - U.N. DE EDUCACION ENRIQUE GUZMAN Y VALLE<br>000106 - UNIVERSIDAD NACIONAL DE EDUCACION ENRIQUE GUZMAN Y VALLE **PLIEGO** USUARIO 23.02.01 - C.P. EDUCACIÓN PRIMARIA 20196600 - PLAN OPERATIVO INSTITUCIONAL (ACTIVO) UF **PI AN** PLAN OPERATIVO INSTITUCIONAL **REGISTRAR** è Nro. REGISTRO POI | 00000000 **CENTRO COSTO RESPONSABLE** 23.02 - ESCUELA PROFESIONAL DE EDUCACIÓN PRIMARIA **PROGRAMACION FINANCIERA CENTRO DE COSTO GENERICA G.** TOTAL GENERIC **Y F.F. Total F**  $\overline{\mathbf{r}}$ 23.02.01 - C.P. EDUCA  $0.00$ **PIM ANTERIOR OBJETIVO ESTRATEGICO INSTITUCIONAL - (OEI) MONTO POI MONTO PRELIMINAR** OEI.01 - MEJORAR LA FORMACIÓN PROFESIONAL DE LOS ESTUDIANTES DE LA UNE  $0.00$  $0.00$ **ENERO**  $0.00$ **ACCIÓN ESTRATEGICA INSTITUCIONAL - (AEI)** FEBRERO  $0.00$ AEI.01.01 - CURRICULO ACTUALIZADO PARA LOS E **MARZO**  $0.00$  $0.00$  $0.00$  $0.00$ **ABRIL** CATEGORÍA PRESUPUESTAL MAYO  $0.00$  $0.00$ 0066 - FORMACION UNIVE  $0.00$  $0.00$ **JUNIO** PRODUCTO / PROYECTO / ACTIVIDAD / ACCIÓN **JULIO**  $0.00$  $0.00$ **PRODUCTOS**  $\overline{\mathbf{v}}$  3000  $104 - CUIR$ **ICULOS DE LAS CA** AS PROFESIONALES DE PR  $0.00$ AGOSTO  $0.00$ **FUNCIÓN DIVISIÓN FUNCIONAL GRUPO FUNCIONAL SETIEMBRE**  $0.00$ 22 - EDUCACION **V** 048 - EDUCACION SUPERI **V** *20. Seleccionar*  **ACTIVIDAD PRESUPUESTAL**  $0.00$ *el Grupo*  SELECCION **DICIEMBRE**  $0.00$ *Funcional***NOTA**  $0.00$ **TOTAL CEP ANY** ١IJ **SECTOR** 10 - EDUCACION 528 - U.N. DE EDUCACION ENRIQUE GUZMAN Y VALLE<br>000106 - UNIVERSIDAD NACIONAL DE EDUCACION ENRIQUE GUZMAN Y VALLE **PLIEGO USUARIO** 23.02.01 - C.P. EDUCACIÓN PRIMARIA 20196600 - PLAN OPERATIVO INSTITUCIONAL (ACTIVO) **UE PLAN** PLAN OPERATIVO INSTITUCIONAL **REGISTRAR** è Nro. REGISTRO POI | 00000000 **CENTRO COSTO RESPONSABLE** 23.02 - ESCUELA PROFESIONAL DE EDUCACIÓN PRIMARIA **PROGRAMACION FINANCIERA CENTRO DE COSTO GENERICA G. TOTAL GENERICY** F.F. Totall  $\boldsymbol{\nabla}$ 23.02.01 - C.P. EDUCA  $0.00$ **PIM ANTERIOR OBJETIVO ESTRATEGICO INSTITUCIONAL - (OEI) MONTO POI MONTO PRELIMINAR** OEI.01 - MEJORAR LA FORMACIÓN PROFESIONAL DE LOS ESTUDIANTES DE LA UNE **ENERO**  $0.00$  $0.00$ ACCIÓN ESTRATEGICA INSTITUCIONAL - (AEI) FEBRERO  $0.00$  $0.00$  $0.00$ AFL01 01 - CURRICULO ACTUALIZADO **MARZO**  $0.00$ ABRIL  $0.00$  $0.00$ CATEGORÍA PRESUPUESTAL  $0.00$  $0.00$ MAYO 0066 - FORMACION UNIVERSITARIA DE I **JUNIO**  $0.00$  $0.00$ PRODUCTO / PROYECTO / ACTIVIDAD / ACCIÓN **JULIO**  $0.00$  $0.00$ **PRODUCTOS ▼ 3000404 - CURRICULOS DE LAS CARRERAS PROFESIONALES DE PRE-AGOSTO**  $0.00$  $0.00$ **FUNCIÓN DIVISIÓN FUNCIONAL GRUPO FUNCIONAL**  $0.00$  $0.00$ **SETIEMBRE** SELECCIONAR **V** SELECCIONAR SELECCIONAR

**ACTIVIDAD PRESUPUESTAL** 

SELECCIONAR

**NOTA** 

http://www.une.edu.pe/planeamiento/documentos/documentos-de-gestion.html 14

*21. Desplegar la Actividad Presupuestal*

 $0.00$ 

**OCTUBRE** 

**NOVIEMBRE** 

 $DICIEI$ 

**TOTAL** 

 $0.00$ 

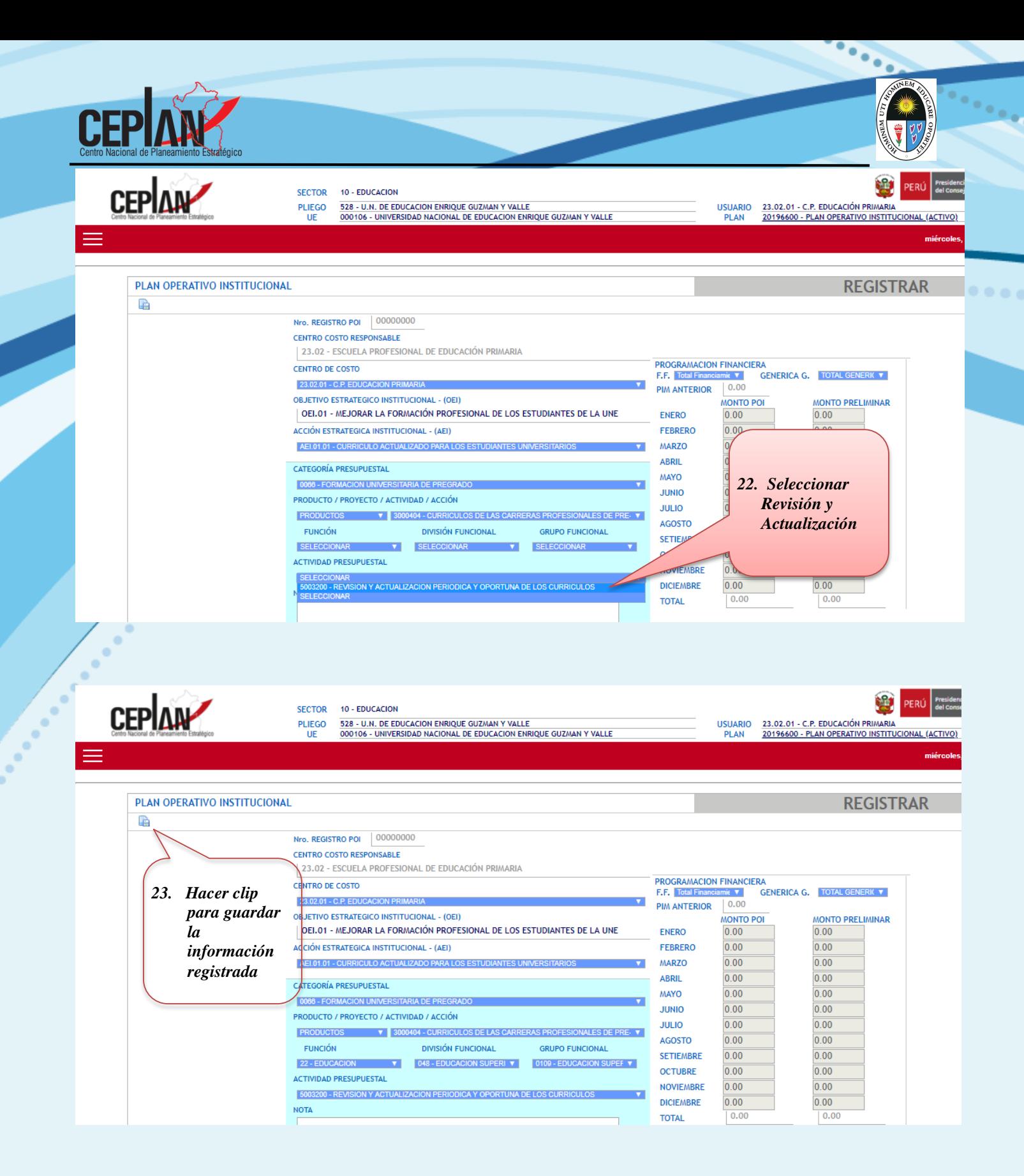

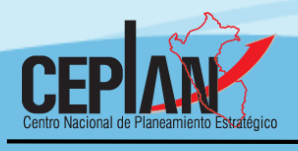

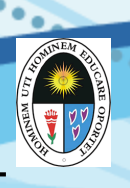

CEPLAN

**SECTOR** 10 - EDUCACIÓN

PLIEGO

UE

528 - U.N. DE EDUCACION ENRIQUE GUZMAN Y VALLE<br>000106 - UNIVERSIDAD NACIONAL DE EDUCACION ENRIQUE GUZMAN Y VALLE

23.02.01 - C.P. EDUCACIÓN PRIMARIA<br>20196600 - PLAN OPERATIVO INSTITUCIONAL (ACTIVO) **USUARIO PLAN** 

۰  $\bullet$ 

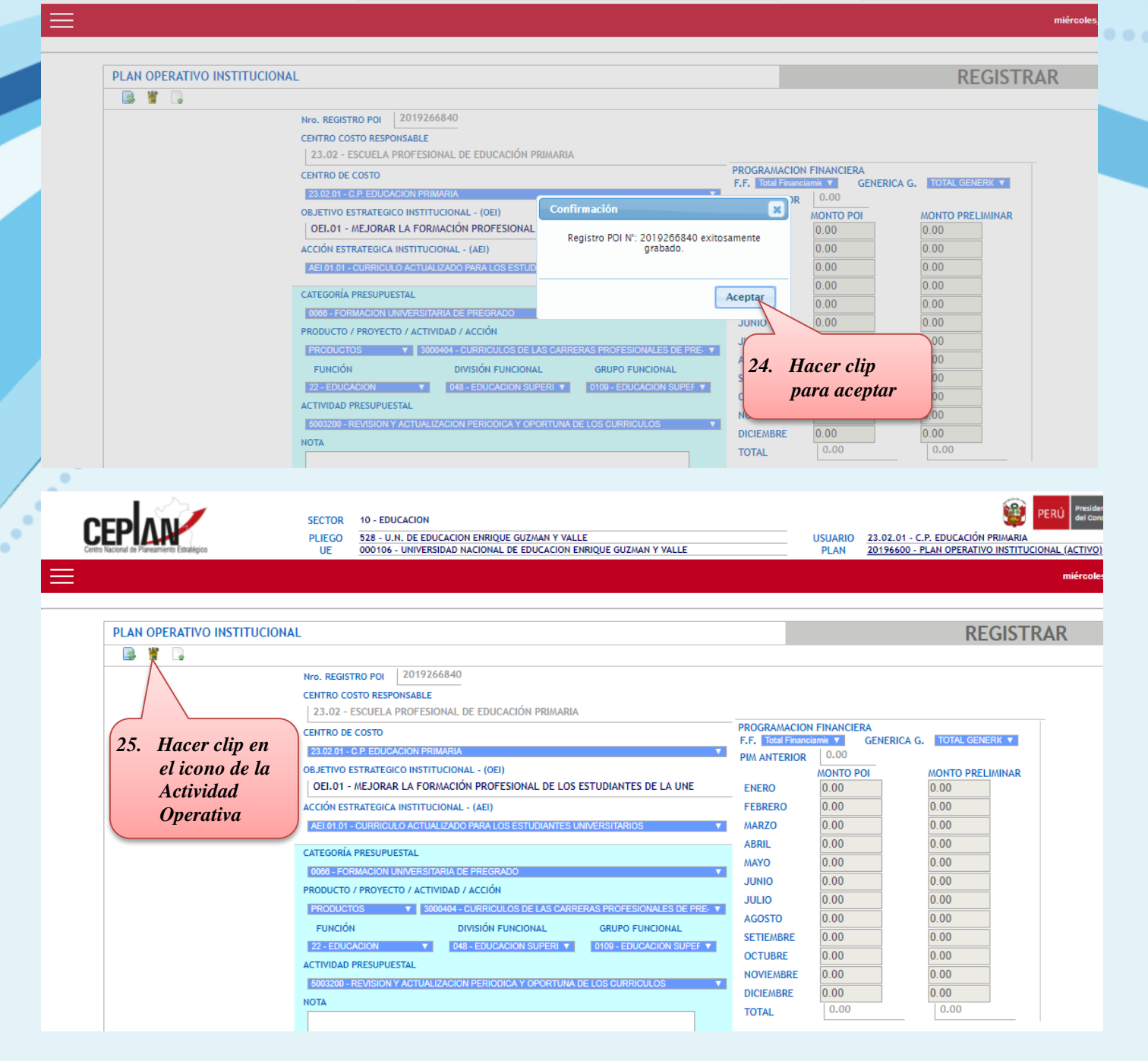

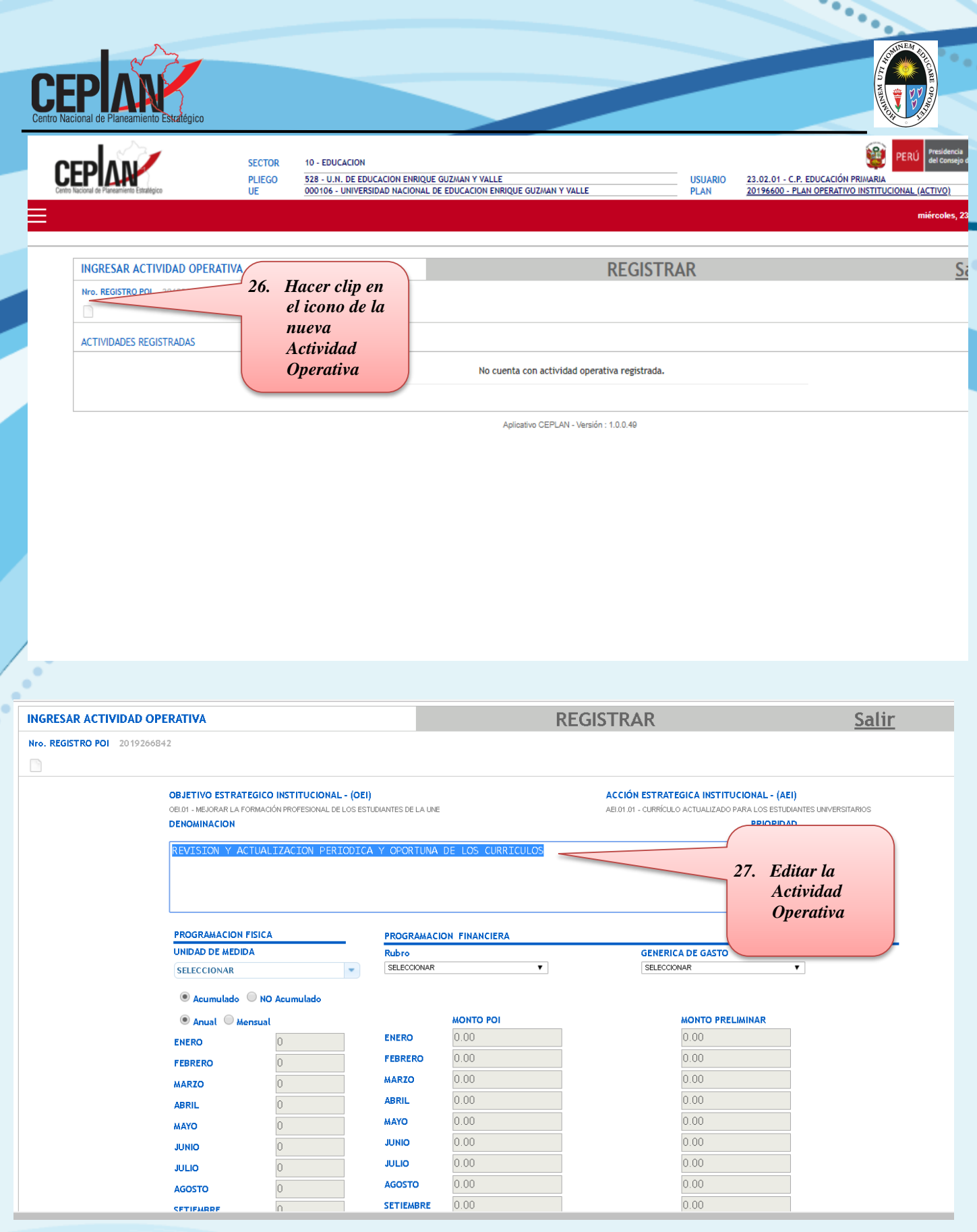

 $\epsilon_{\rm{max}}$ 

 $\bullet$   $\bullet$ 

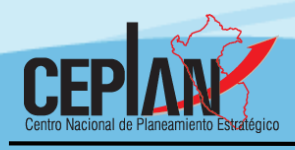

C.

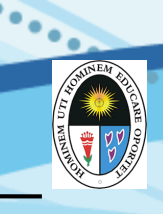

۵

← → C 0 app.ceplan.gob.pe/POI2019/POI/AgregarActOperacional.aspx?PlanId=2019266842

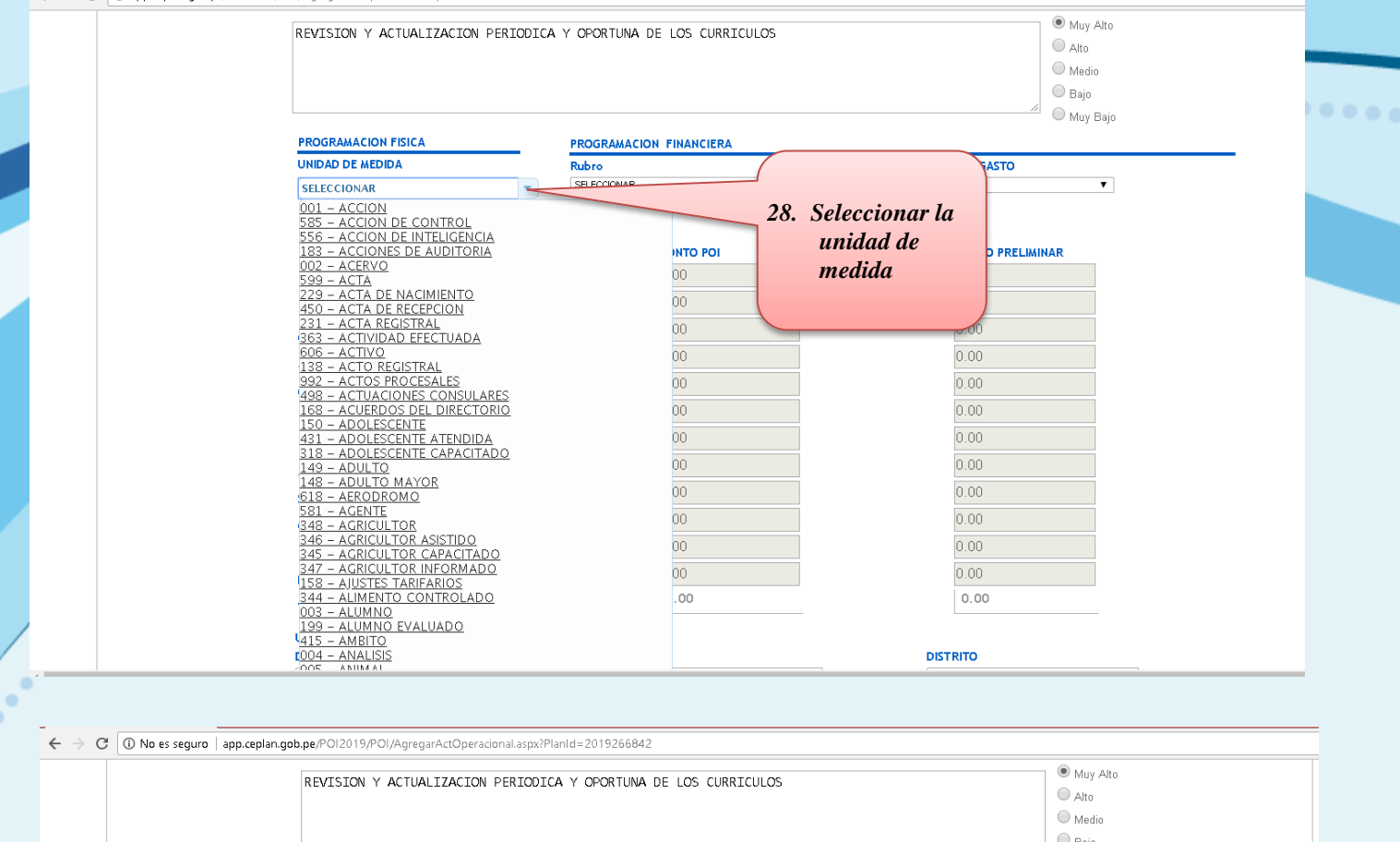

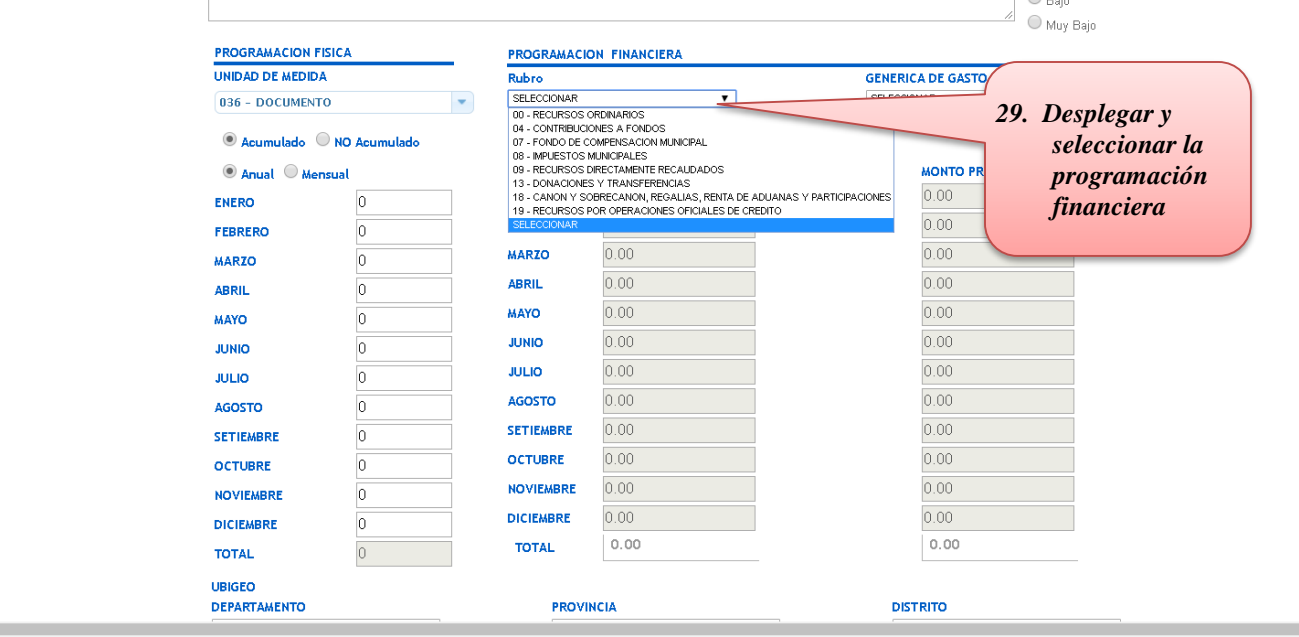

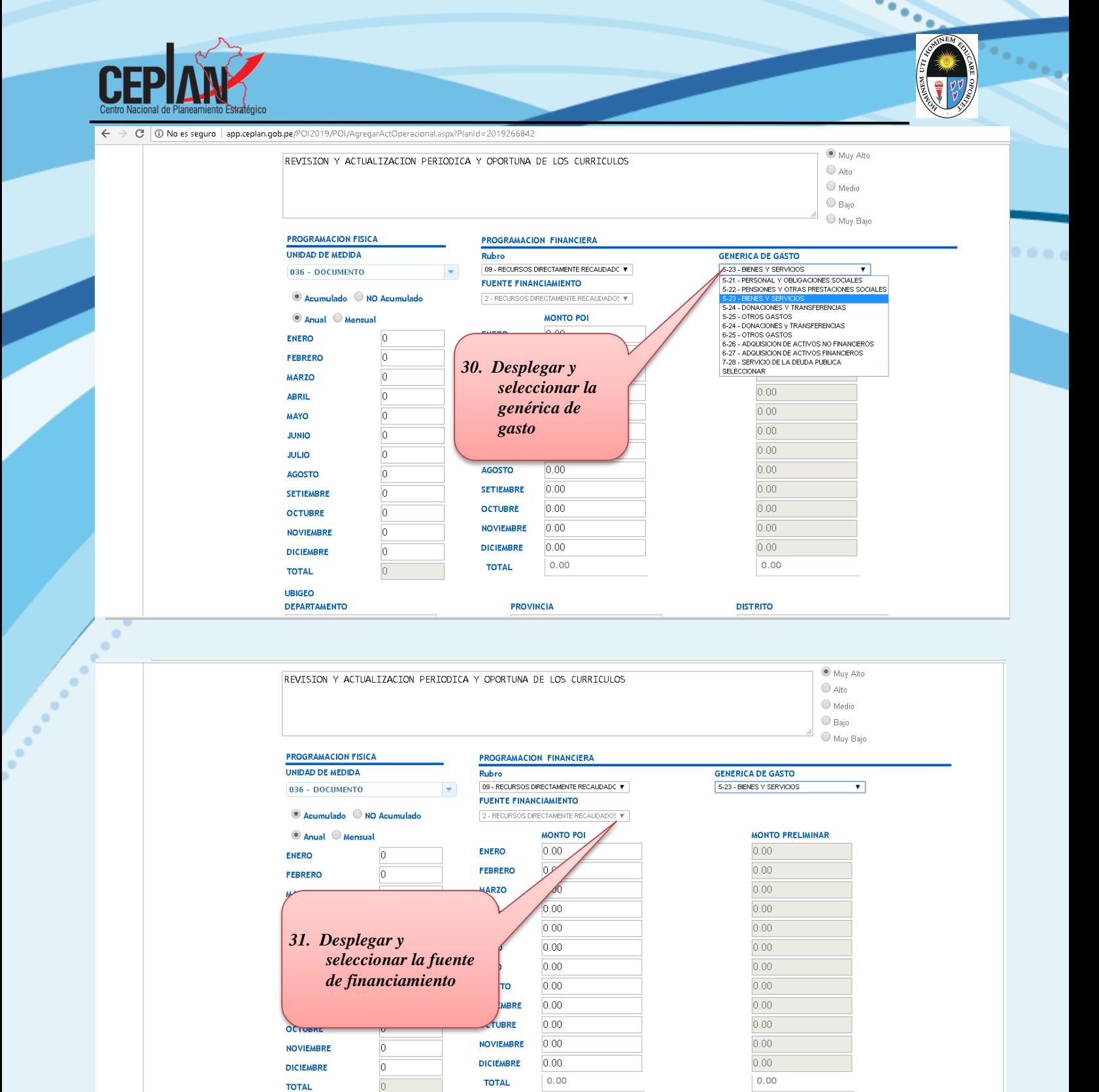

UBIGEO

**DEPARTAMENTO** 

**PROVINCIA** 

**DISTRITO** 

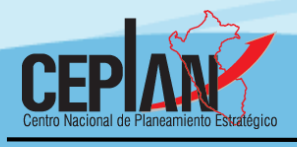

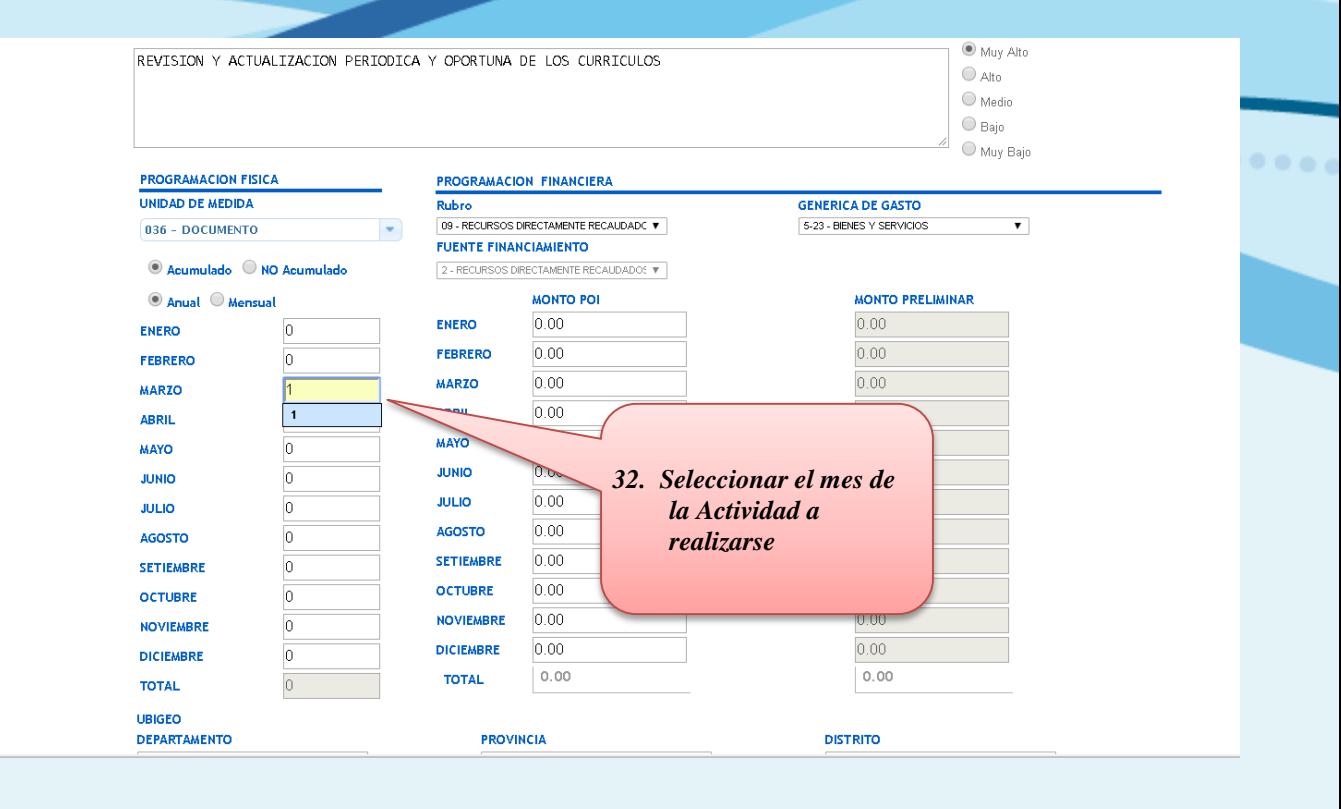

۰ ٠

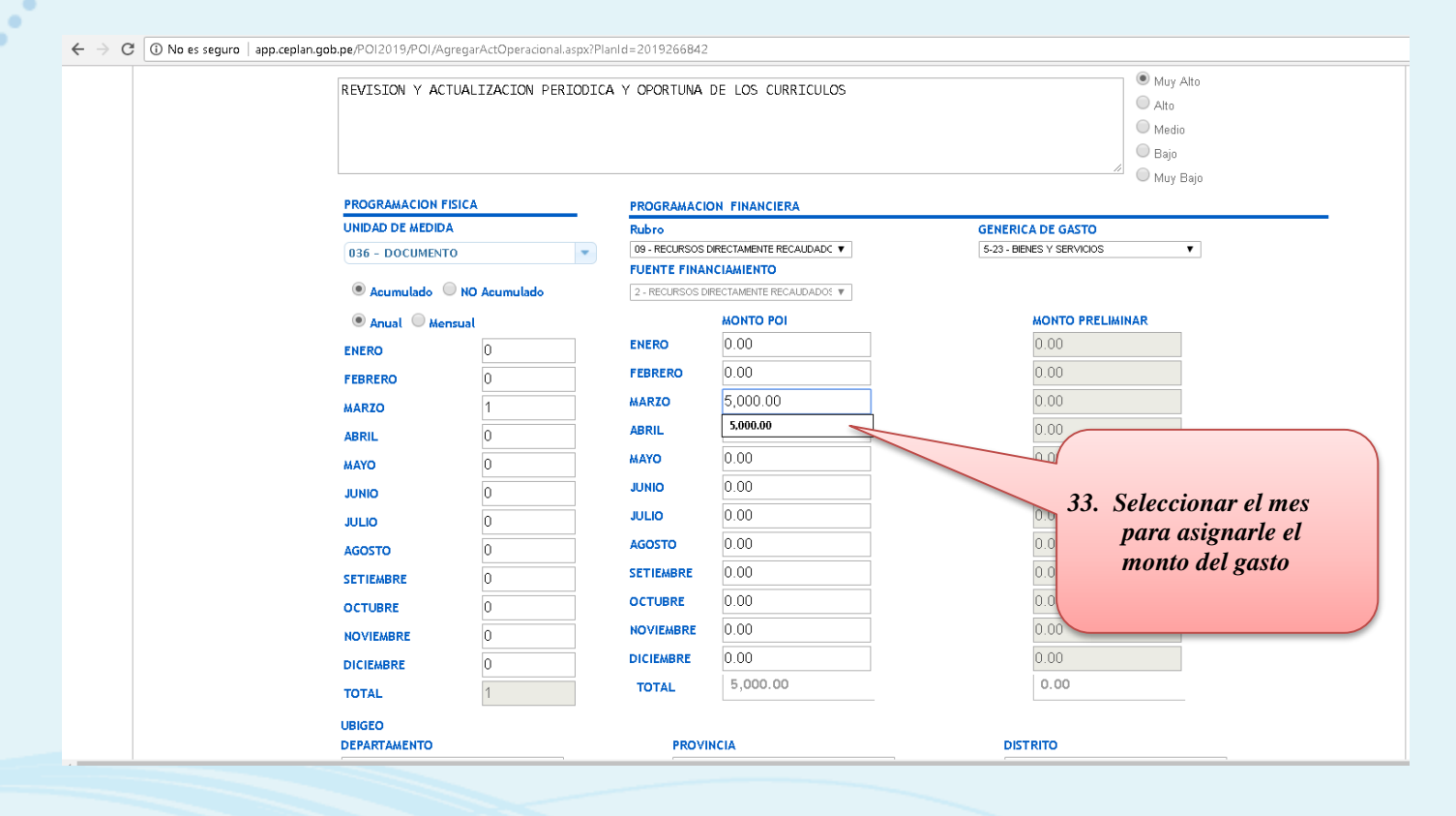

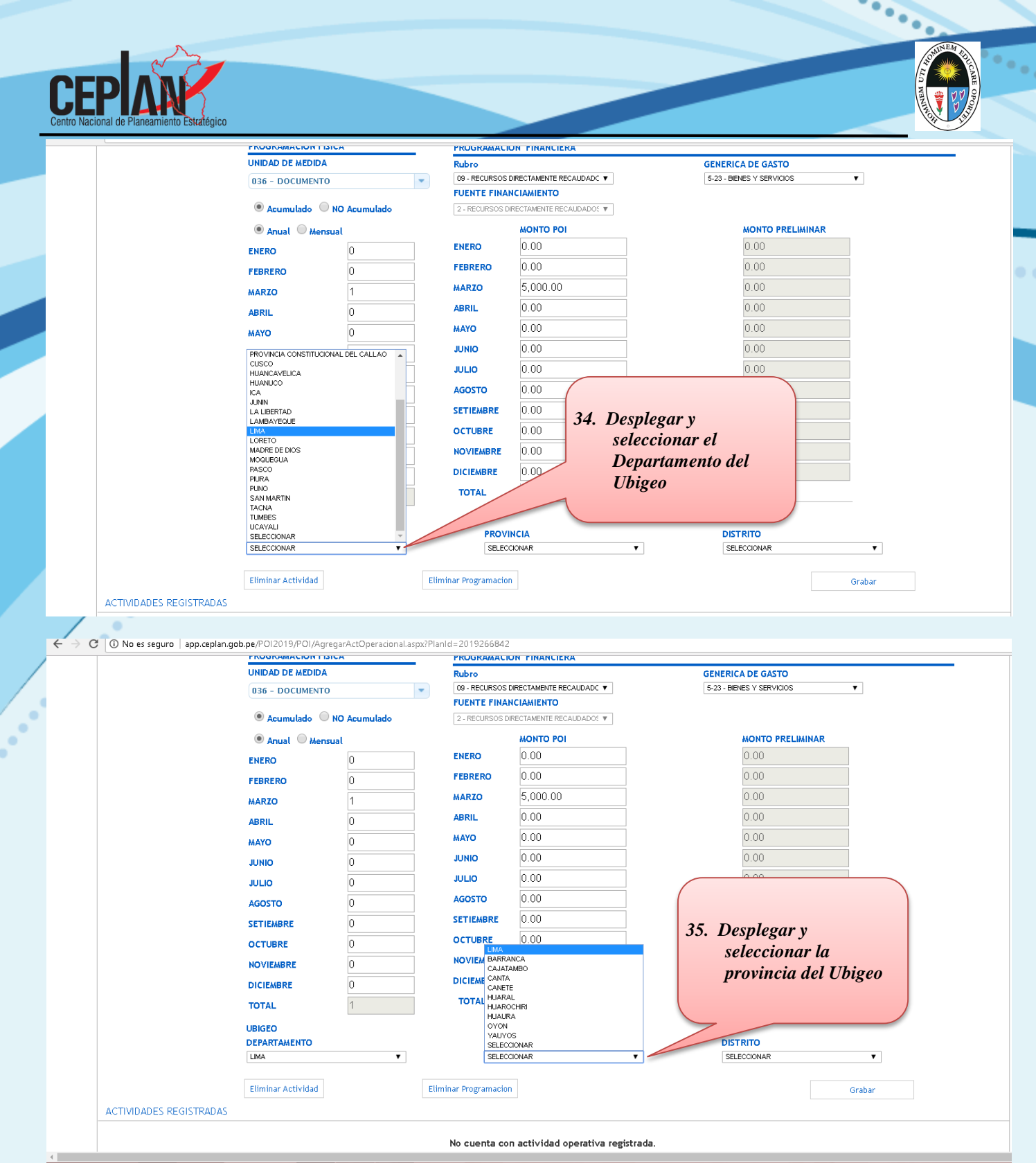

×.

 $\bullet$  .

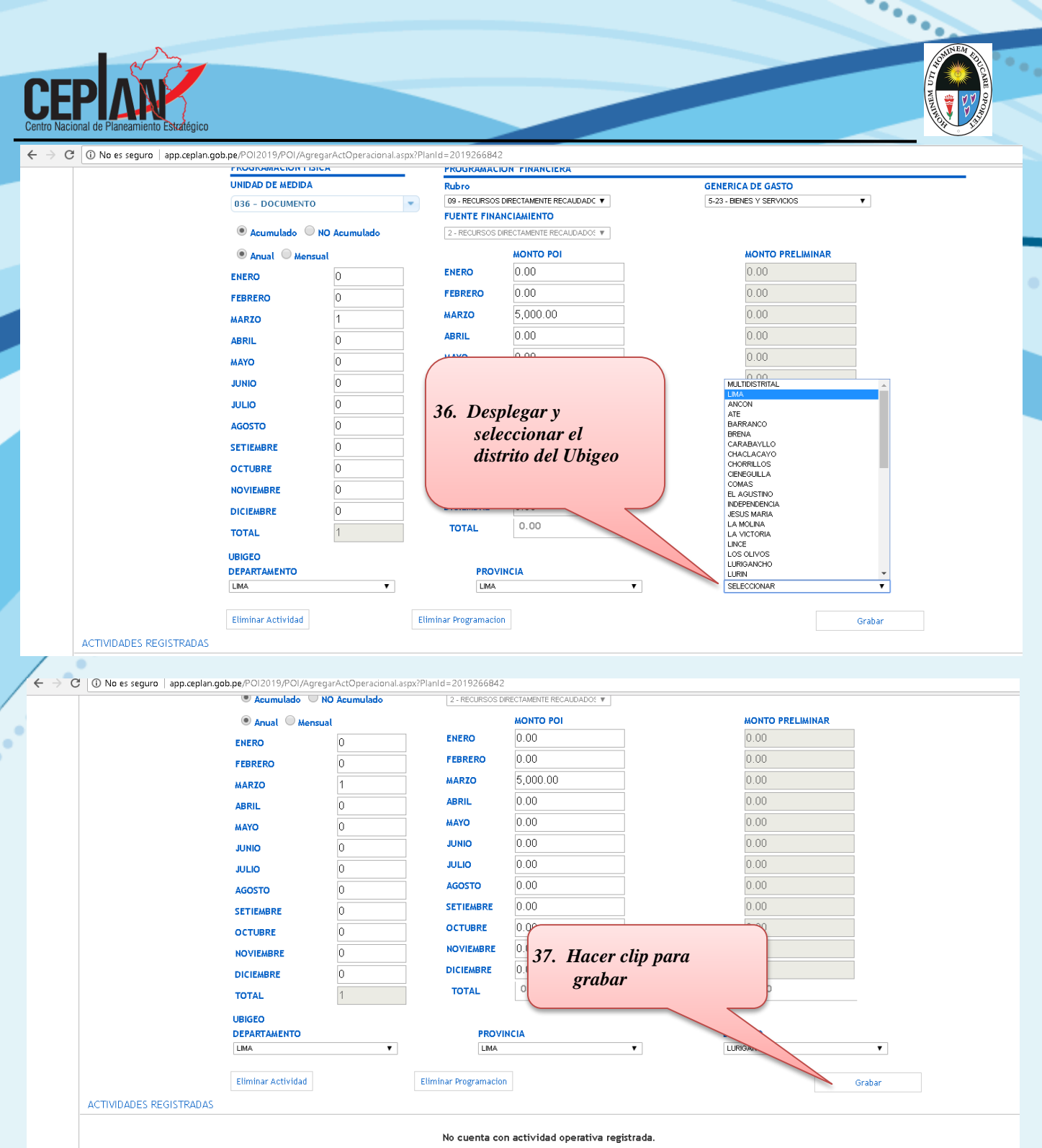

h.

 $\bullet$   $\bullet$ 

Aplicativo CEPLAN - Versión : 1.0.0.49

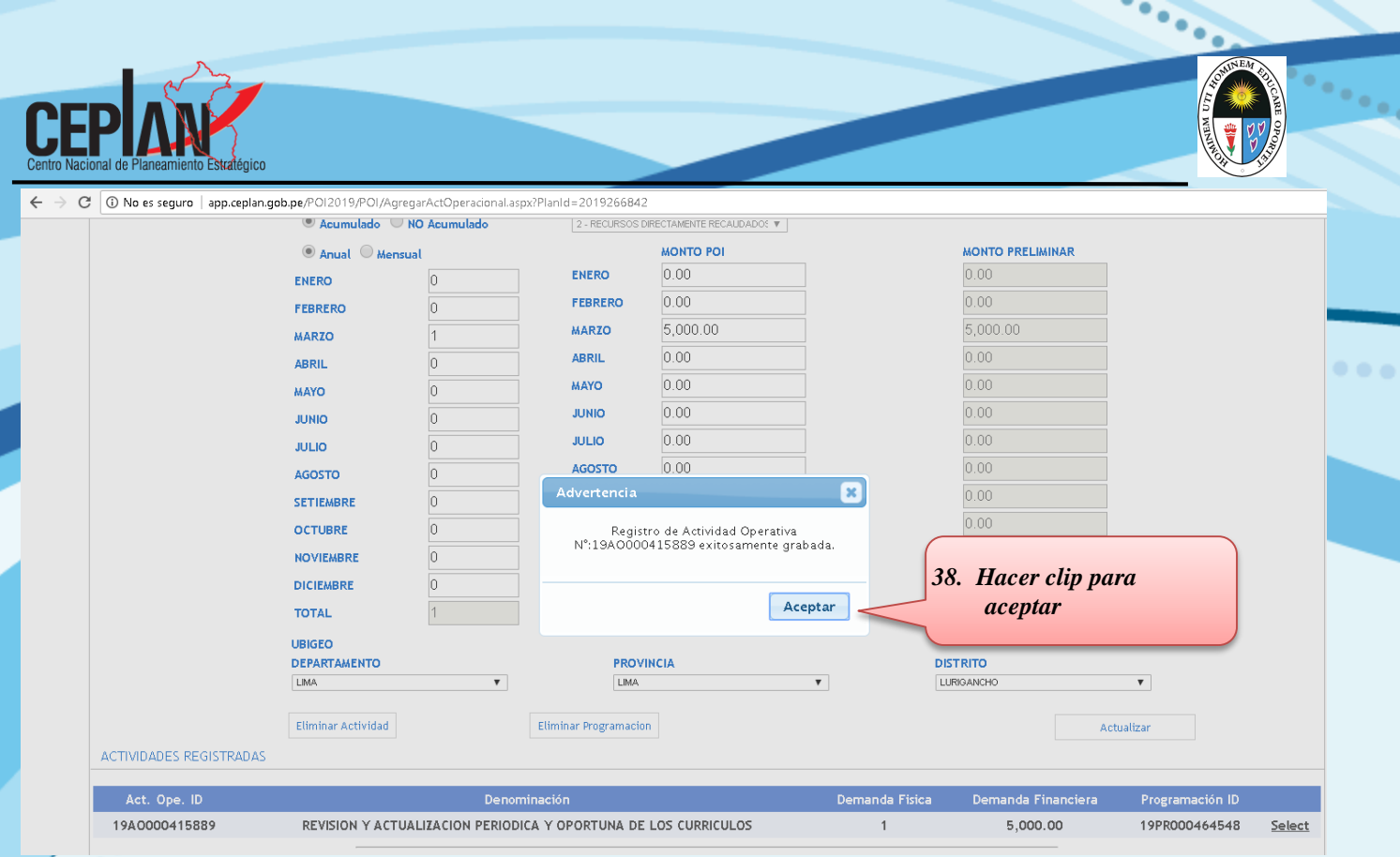

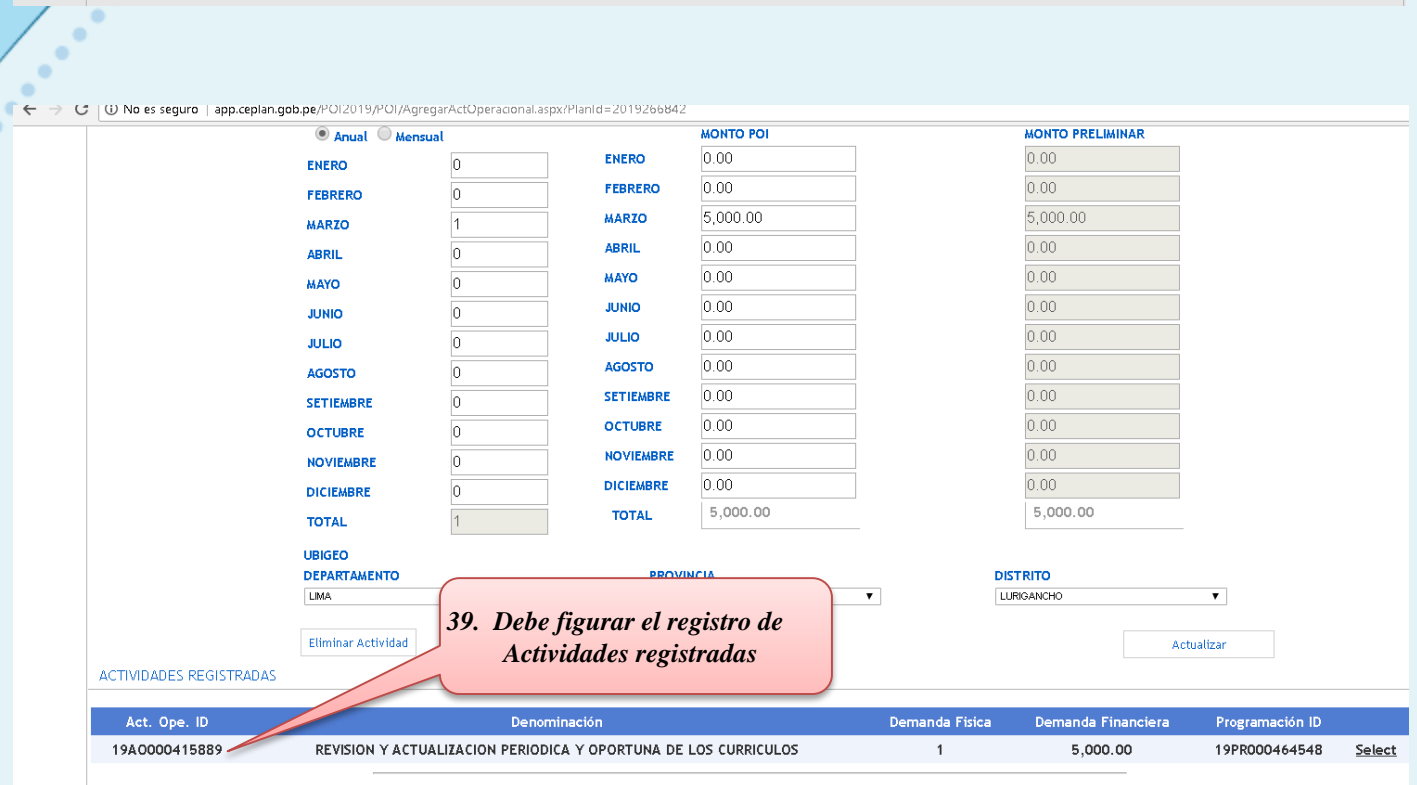

**d** 

 $\bullet$ 

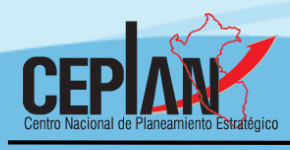

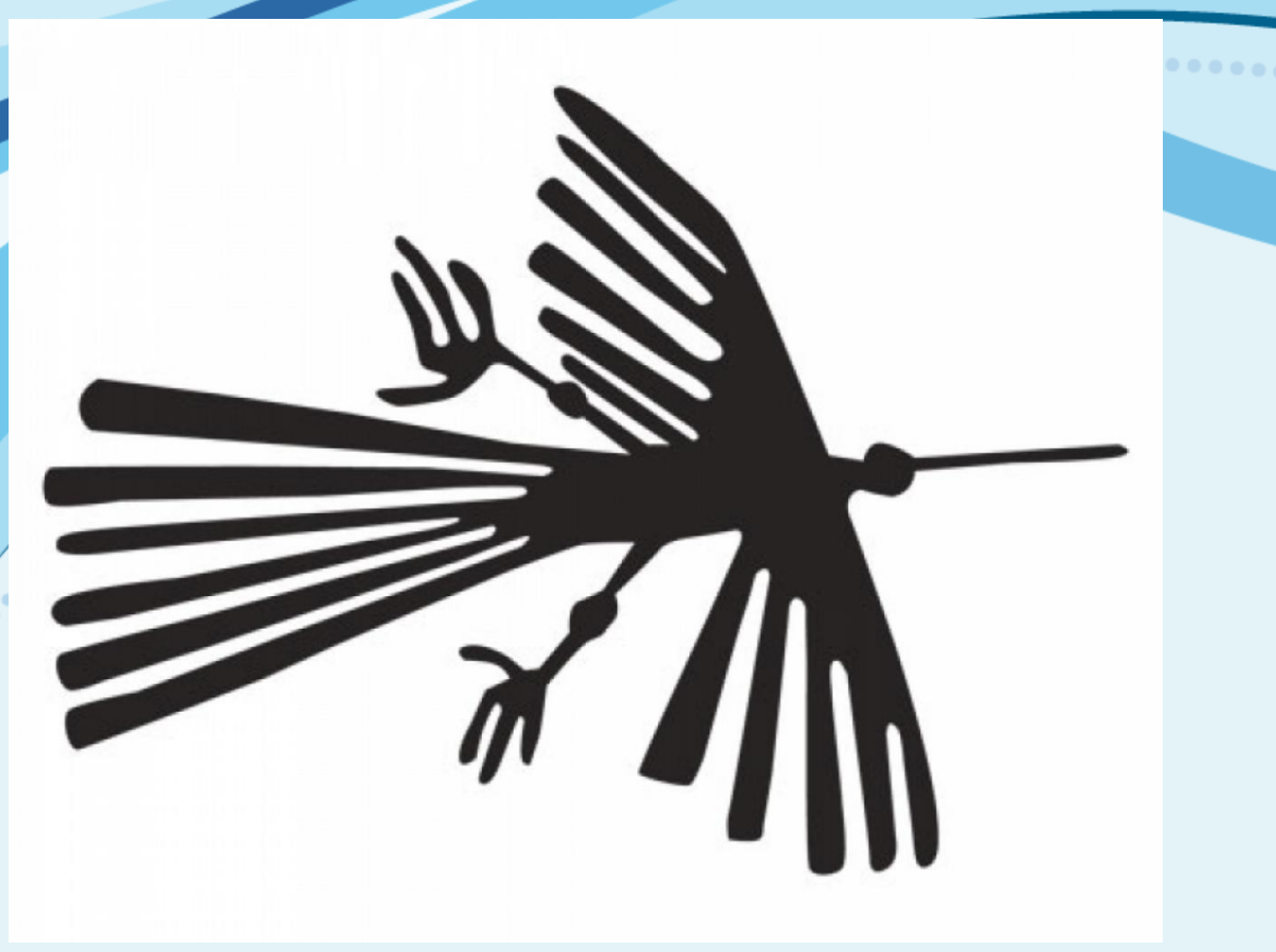

#### **EQUIPO DE LA UNIDAD DE PLANEAMIENTO**

*Jefe de la Unidad de Planeamiento: Lic. Feliciano Achulli Solar*

*Técnico en Informática* **:** *Sr. Richard Steve Común Galván*

*Secretaria* **:** *Sra. Ana del Rocío Rojas Cósser Asistente en Asuntos Políticos* **:** *C.P.C. Jaime Orlando Barrantes Moscoso Asistente Estadístico* **:** *C.P.C. Marlene Clarisa Acuña Echevarría Asistente en Planes Estratégicos* **:** *Bach. Yesica Recinia Pierrend Aragonez*